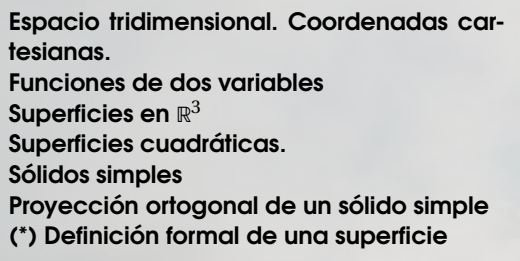

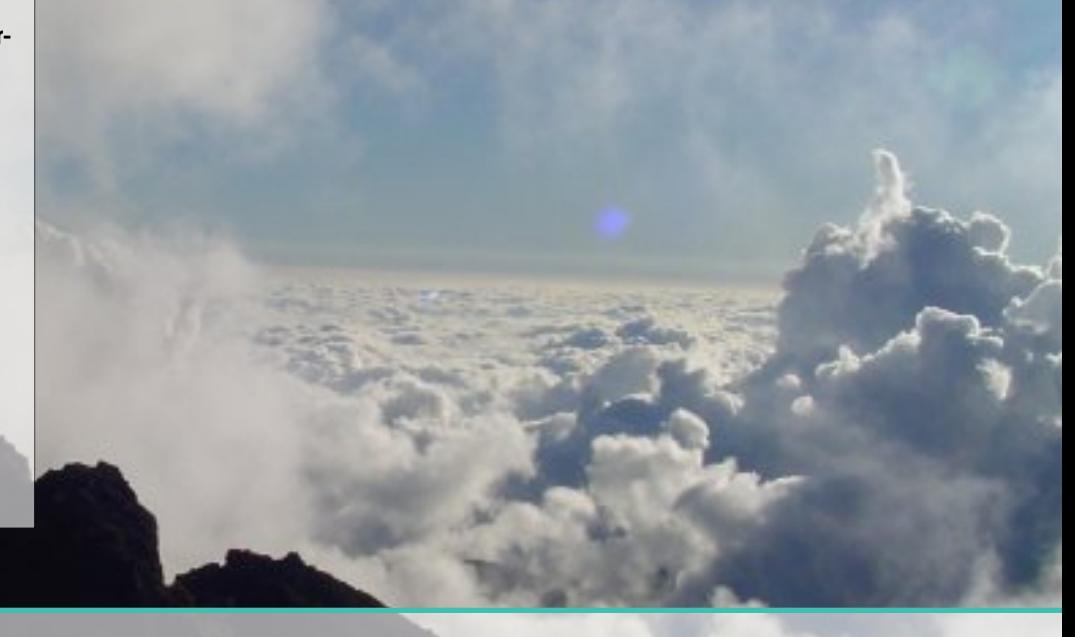

# 2 — Superficies y Sólidos.

# 2.1 Espacio tridimensional. Coordenadas cartesianas.

Una vez que se ha especificado una unidad de medida, un número *x* ∈ R puede ser usado para representar un punto en una línea, un par (*x*, *y*) ∈  $\mathbb{R}^2$  se puede usar para representar un punto en un plano,

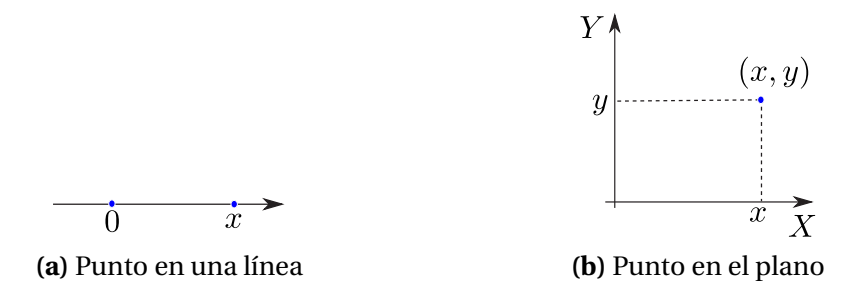

De manera análoga, un triple (*x*, *y*, *z*) ∈ ℝ<sup>3</sup> se puede usar para representar un punto en el espacio tridimensional. Tomamos un punto fijo cualquiera *O* , llamado *origen,* y tres planos distintos, mutuamente perpendiculares, que pasan por *O*. Los planos se intersecan en pares en tres rectas (ejes) mutuamente perpendiculares que pasan por *O* llamadas *X*, *Y* y *Z* . Para hacer la representación en un plano podemos trazar el eje *Y* y el eje *Z* de frente y la parte positiva del eje *X* se representa en una dirección aproximadamente sur-oeste, para simular profundidad (perpectiva). Dibujamos (*x*, *y*) en el plano *X Y* y, desde este punto, dibujamos un segmento paralelo al eje *Z* y orientado de acuerdo al signo de *z* y de longitud |*z*|, como se muestra en la figura (b) de arriba. Si tiene conexión a Internet, puede hacer clic en la figura, esto lo llevará a una página Web con un 'applet' con el que se podrá hacer una idea más clara.

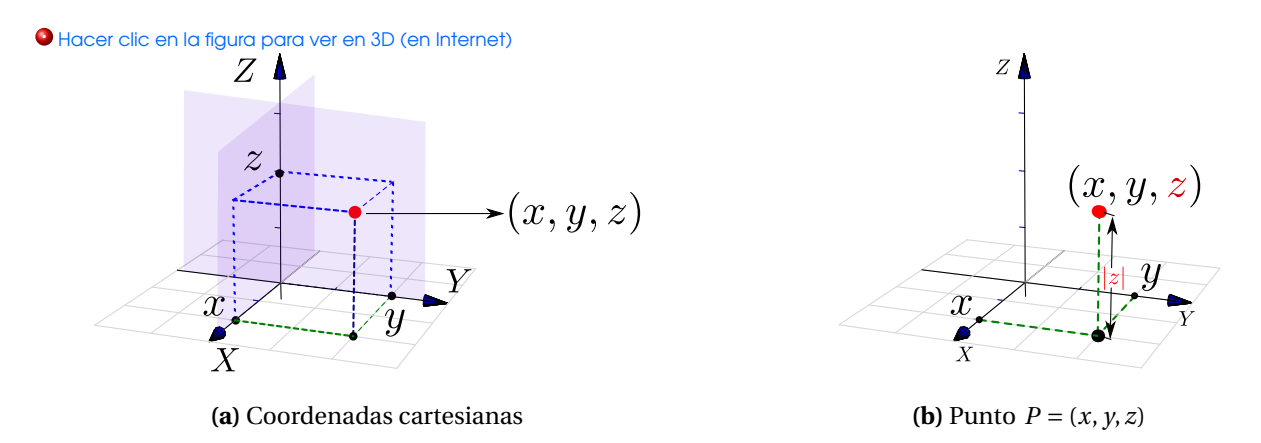

**Figura 2.1:** Puntos en el espacio tridimensional. Puede conectarse a Internet, y arrastrar con el mouse los puntos rojos

Los puntos en el eje *X* tienen coordenadas  $(x,0,0)$ ,  $x \in \mathbb{R}$ , los puntos en el eje *Y* tienen coordenadas (0, *y*,0), *y* ∈ R y los puntos en el eje *Z* tienen coordenadas (0,0, *z*), *z* ∈ R. En la figura que sigue se muestran cinco ejemplos de puntos en el espacio.

**.** Hacer clic en la figura para ver en 3D (en Internet)

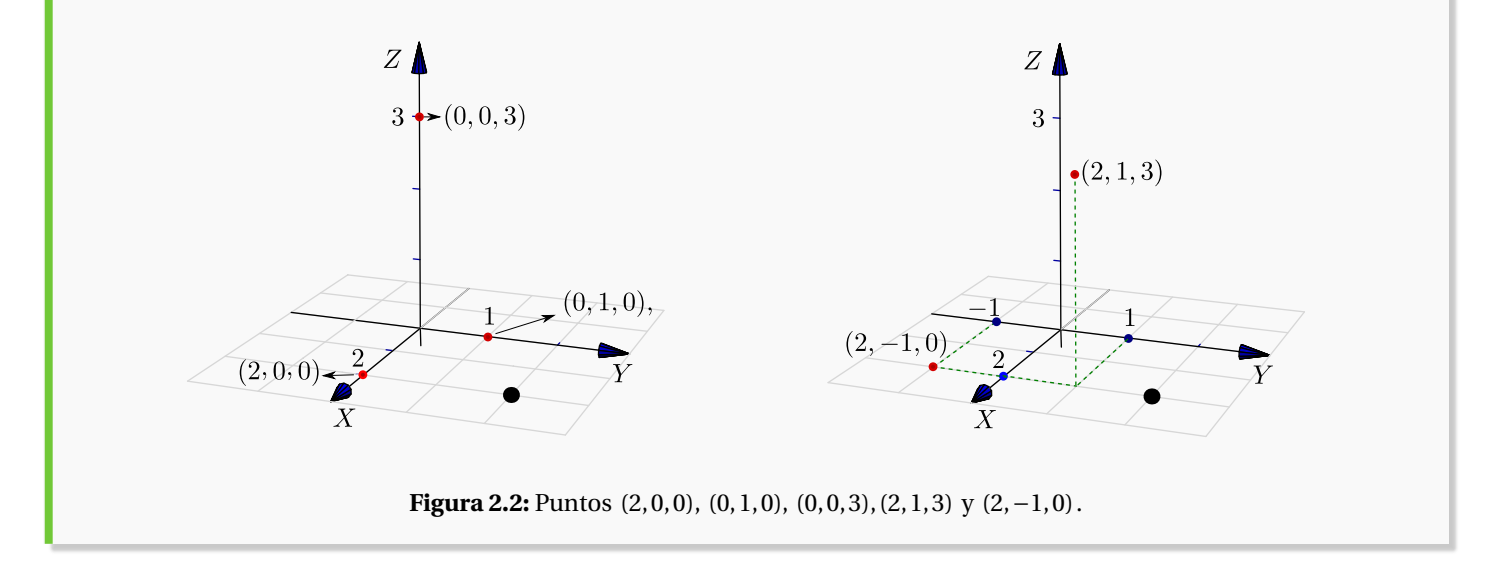

Planos *X Y* , *X Z* y *Y Z*. Hay tres planos que contienen un par de ejes coordenados: El plano *X Y* es el plano que contiene el eje *X* y el eje *Y* , el plano *X Z* es el plano que contiene el eje *X* y el eje *Z* y el plano *Y Z* es el plano que contiene el eje *Y* y el eje *Z*.

#### **.** Hacer clic en la figura para ver en 3D (en Internet)

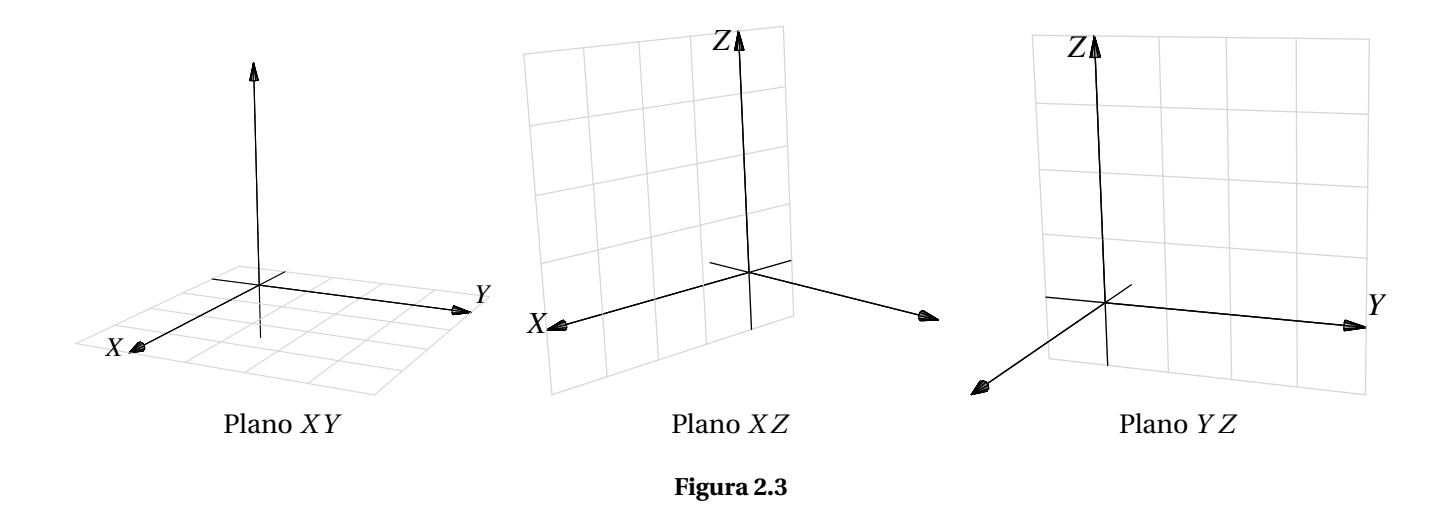

El primer octante. Los planos *X Y* , *X Z* y *Y Z* dividen el espacio en ocho partes llamadas *octantes.* El primer octante corresponde a la parte positiva de los ejes.

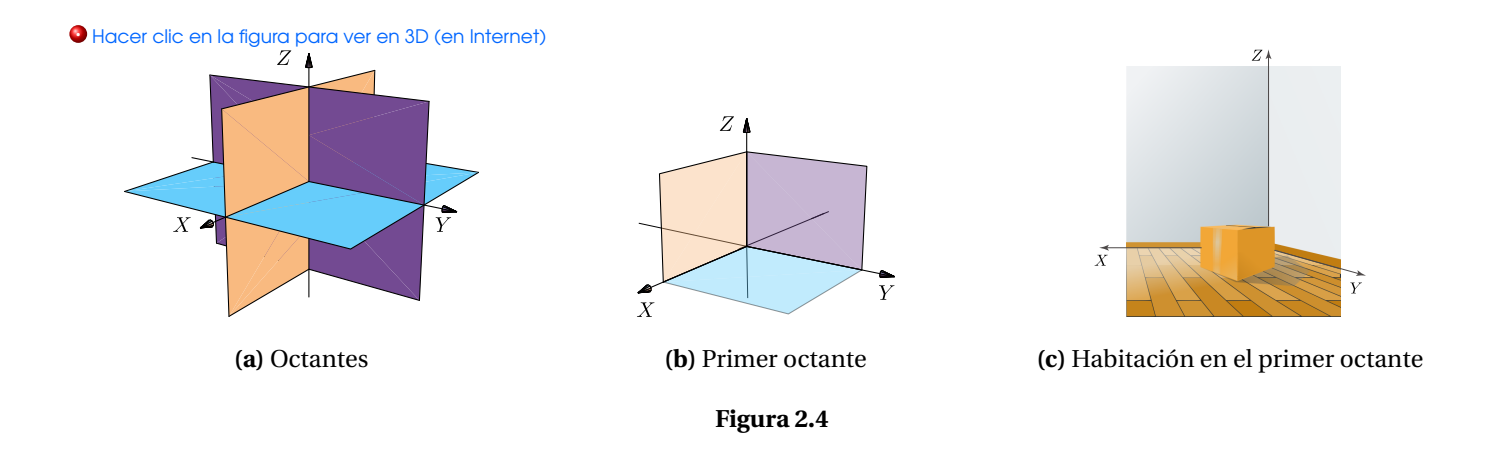

Vistas isométricas de un punto. Considere el punto *Px*,*y*,*<sup>z</sup>* = (*a*,*b*,*c*) en el espacio tridimensional, se define *la vista* de este punto en el plano *X Y* como el punto *Px*,*<sup>y</sup>* = (*a*,*b*,0). Análogamente se define la vista en el plano *Y Z* como  $P_{y,z} = (0, b, c)$  y la vista en el plano *XZ* como  $P_{x,z} = (a, 0, c)$ .

Estas vistas también se denominan "proyecciones perpendiculares" del punto en el plano respectivo.

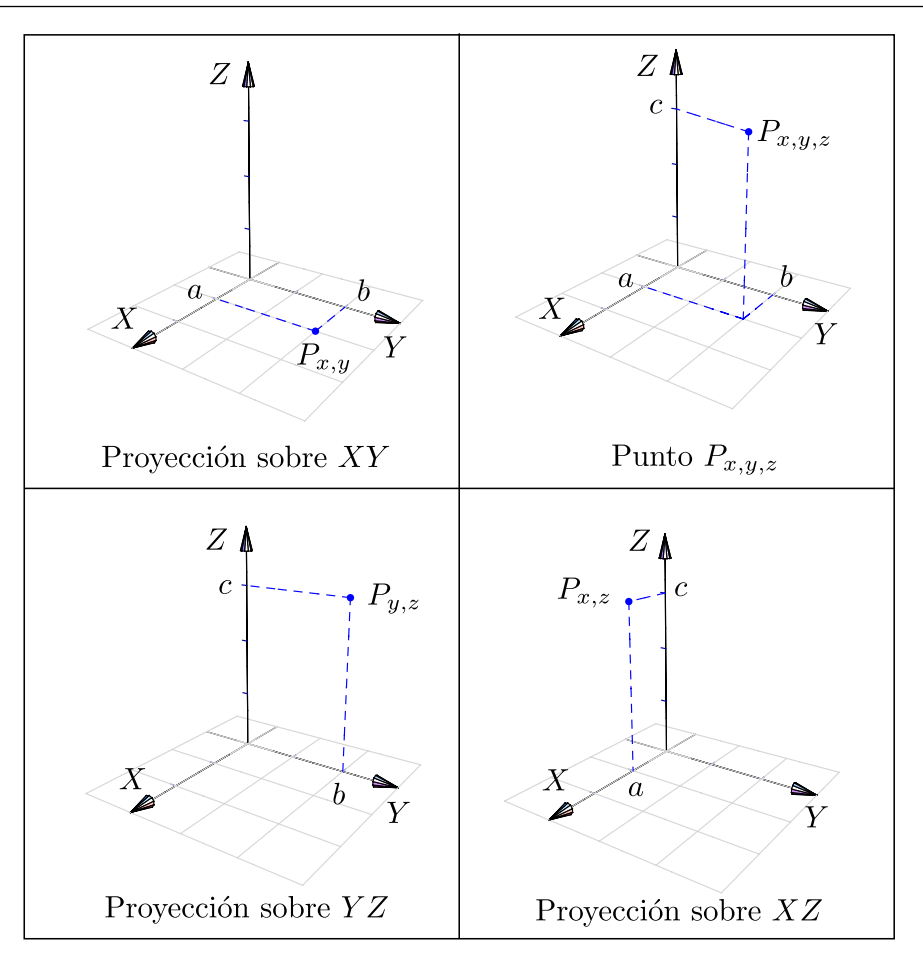

# 2.2 Funciones de dos variables

## Definición 2.1

Una función de dos variables  $f: \mathbb{R}^2 \longrightarrow \mathbb{R}$  con dominio  $D \subseteq \mathbb{R}^2$ , asigna a cada par  $(x, y) \in D$ , un único número real denotado con  $f(x, y)$ . El gráfico de  $f$  es el conjunto  $\{(x, y, z) : x, y \in D \mid y \mid z = f(x, y)\}.$ 

El criterio (fórmula) que define a *f* puede ser explícito o implícito. Para hablar de una función de dos variables se escribe  $z = f(x, y)$  o  $F(x, y, z) = 0$ .

### **Ejemplo** 2.2

Forma explícita:  $z = x^2 + y^2$  o equivalentemente  $f(x, y) = x^2 + y^2$ .

• Forma implicita: 
$$
\overbrace{z^2 + y^2 + z^2 - 1}^{F(x, y, z)} = 0; \ z \ge 0.
$$

La representación gráfica de *f* corresponde a la representación de todos los puntos (*x*, *y*, *z*) que satisfacen la ecuación  $z = f(x, y)$  o  $F(x, y, z) = 0$ .

Como en funciones de una variable, el **dominio máximo** de  $f$  es el conjunto de puntos  $(x, y) \in \mathbb{R}^2$  tal que  $z = f(x, y)$ este bien definida.

### **Ejemplo** 2.3

Consideremos la función  $f(x, y) = 3 +$ s  $1-\frac{(x-2)^2}{4}$ 4  $-\frac{(y-3)^2}{2}$  $\frac{1}{9}$ . La función está bien definida si el subradical 1−(*x* −2)<sup>2</sup> /4−(*y* −3)<sup>2</sup> /9 ≥ 0, entonces el dominio máximo de esta función es el conjunto

$$
D_f = \{(x, y) : \frac{(x-2)^2}{4} + \frac{(y-3)^2}{9} \le 1\},\
$$

es decir,  $D_f$  es la región encerrada por la elipse  $(x-2)^2/4 + (y-3)^2/9 = 1$  (incluido el borde).

**.** Hacer clic en la figura para ver en 3D (en Internet)

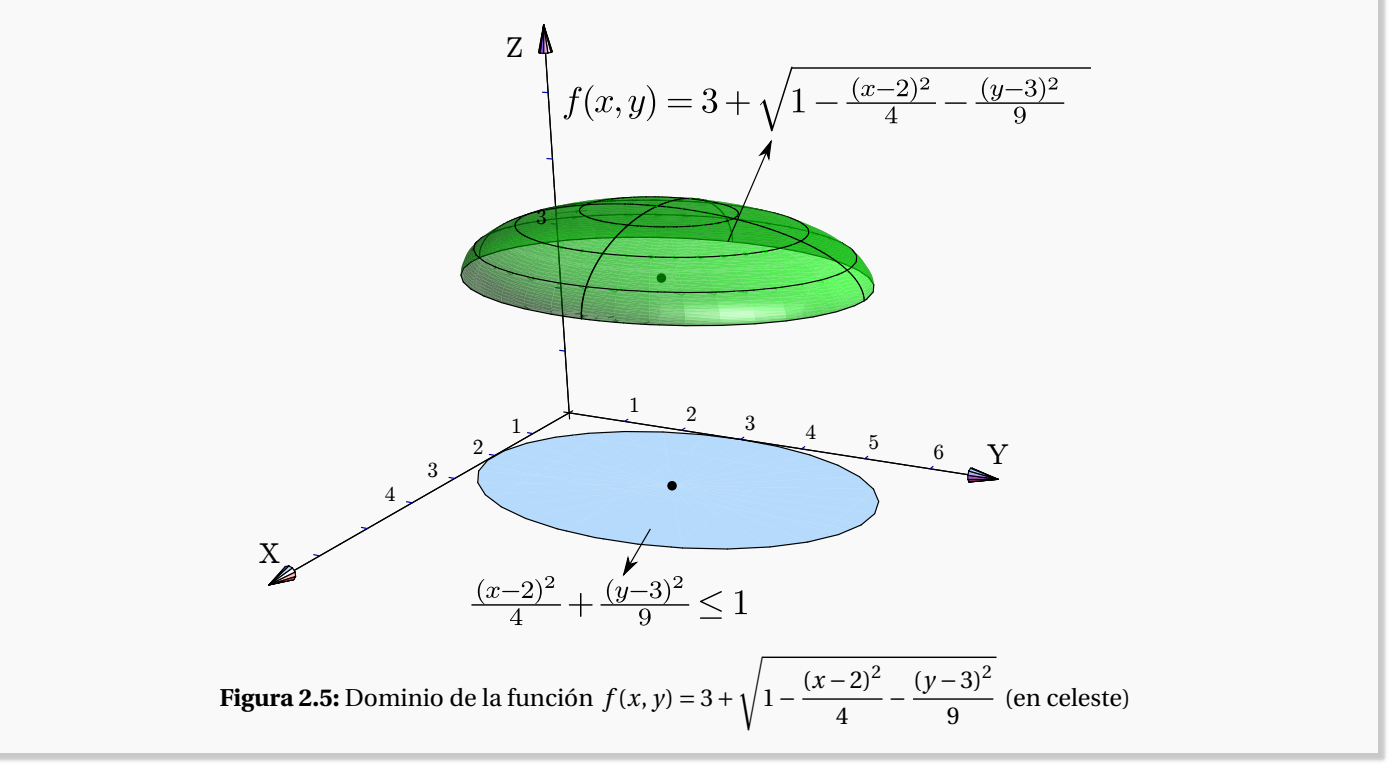

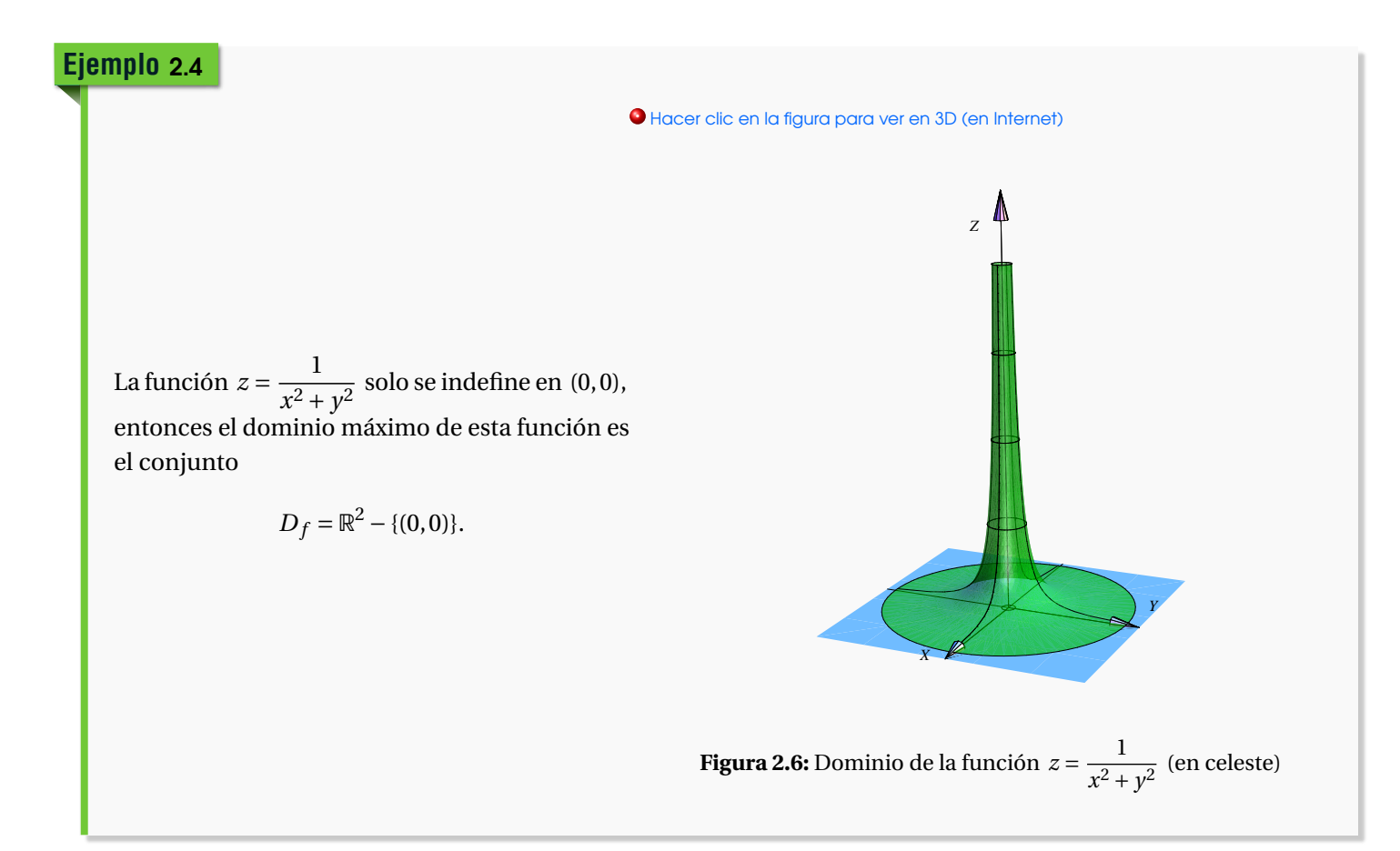

Considere la función  $f(x, y) = \frac{\log(x^2 - 3(y + 2))}{\log(x^2 - 3(y + 2))}$  $\frac{x+y-1}{x+y-1}$ .

- a.) Determine el dominio de la función *f* .
- b.) Realizar la representación gráfica de este dominio.

### Solución:

- $x^2 3(y+2) > 0 \implies y < \frac{x^2}{2}$  $\frac{x^2}{3}$  − 2. Esto corresponde a la región por debajo de la parábola *y* =  $\frac{x^2}{3}$  $\frac{x}{3}$  – 2. Los puntos de la parábola no están en el dominio, por eso se dibuja "punteada".
- $\bullet$  *x* + *y* − 1 ≠ 0  $\implies$  *y* ≠ 1 − *x*. Los puntos de esta recta no están en el dominio.

• 
$$
D_f = \{(x, y) \in \mathbb{R}^2 : y < \frac{x^2}{3} - 2 \land y \neq 1 - x\}
$$

### 2.2 Funciones de dos variables 53

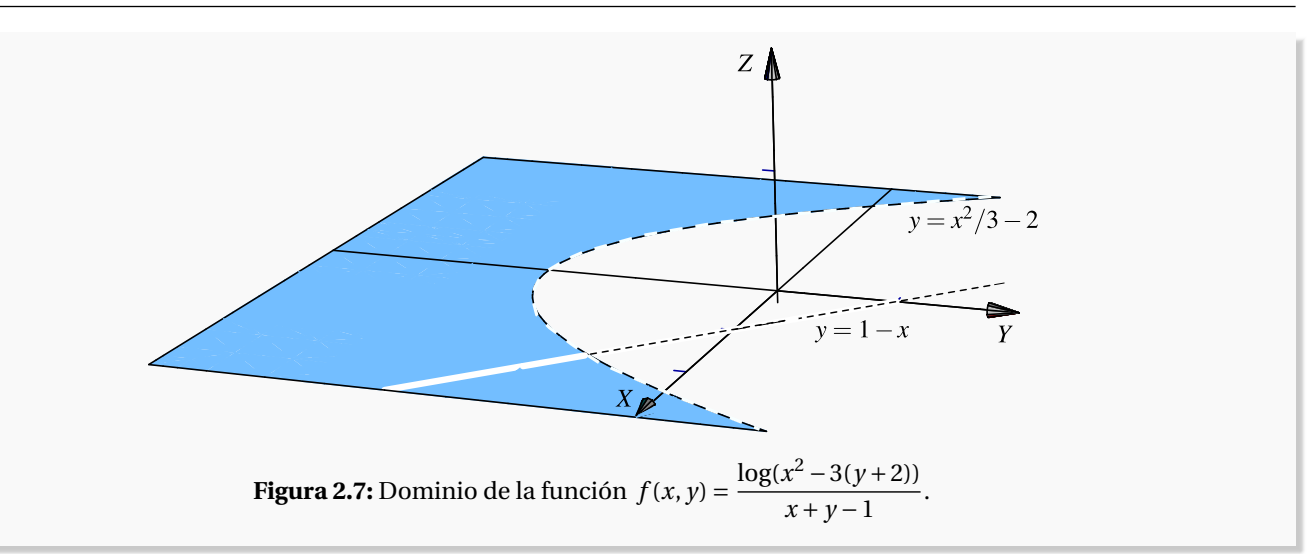

### **Ejemplo** 2.6

Consideremos la función  $f(x, y) = \frac{2x + 3}{\sqrt{2x}}$  $\frac{y-x-2}{\sqrt{y-x-2}}$ .

a.) Determine el dominio de la función *f* .

b.) Realizar la representación gráfica de este dominio.

### Solución:

Los puntos (*x*, *y*) que están en el dominio son puntos tales que *y* − *x* −2 > 0. Así que dominio máximo es

 $D_f = \{(x, y) \in \mathbb{R}^2 \text{ tq } y > x + 2. \}.$ 

Esto corresponde a la región que está sobre la recta  $y = x + 2.$ 

La representación gráfica de este dominio corresponde a la región que está por encima de la recta  $y = x + 2$  y se debe excluir la recta, por eso se dibuja "punteada".

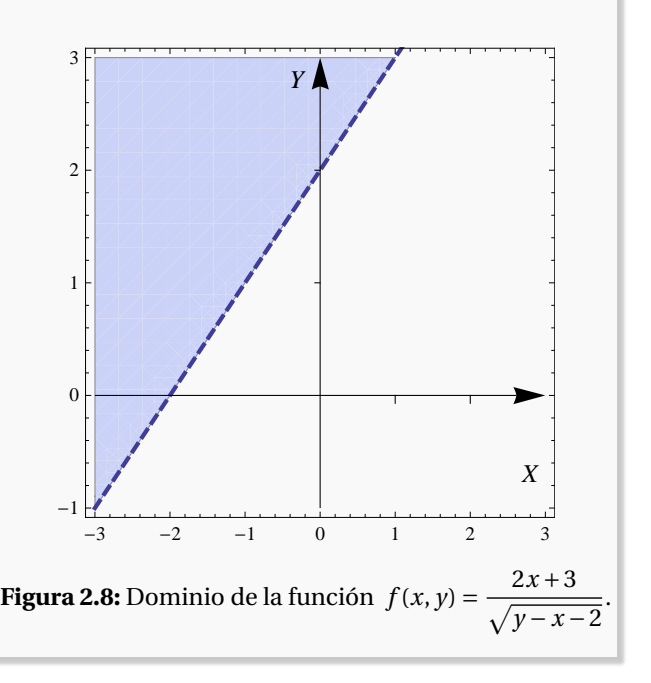

Consideremos la función *f*(*x*, *y*) = 3 − (*x* − 2)<sup>2</sup> − (*y* − 2)<sup>2</sup>. Su dominio máximo es  $\mathbb{R}^2.$  Frecuentemente hacemos la representación gráfica de *f* sobre un *dominio restringido*, por ejemplo sobre el conjunto  $D = [1, 3] \times [1, 3]$ ,

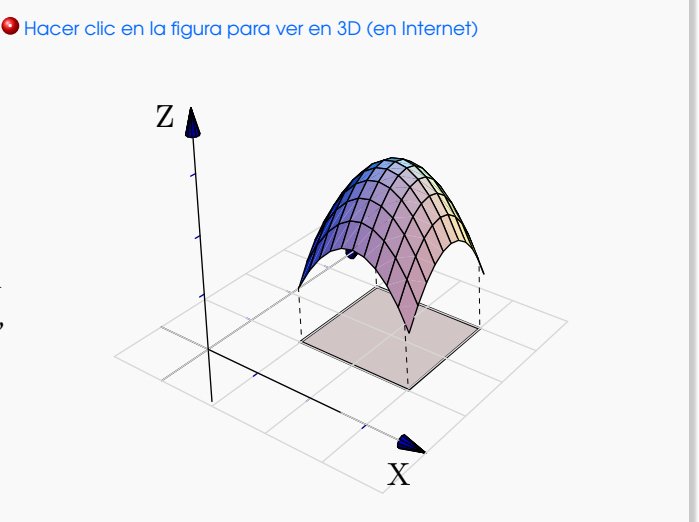

**Figura 2.9:** Función *f* restringida al un rectángulo *D* = [1, 3]× [1, 3]

**2.1** Considere la función  $f(x, y) = \frac{\sqrt{(x-4)^2 + y^2} - 1}{\sqrt{(x-4)^2 + y^2}}$ *x y* . Indique el dominio máximo de *f* y realice la representación gráfica.

**2.2** Considere la función  $f(x, y) = \frac{\sqrt{(x-4)^2 + y^2 - 1}}{1 + (x-4)^2 + y^2}$ <sup>(\* −2</sup>) <sup>→ *y* −2</sup>. Indique el dominio máximo de *f* y realice la representa-<br>log(x + y − 2) ción gráfica.

# 2.3 Superficies en  $\mathbb{R}^3$

Nos interesan las superficies de ecuación  $z = f(x, y)$ , es decir, las superficies formadas por los puntos  $(x, y, z)$  que satisfacen la ecuación  $z = f(x, y)$  o también en la forma  $F(x, y, z) = 0$ .

A veces decimos "superficie de ecuación (explícita)  $z = f(x, y)$ " o "superficie de ecuación (implícita)  $F(x, y, z) = 0$ ". Como sugiere el ejemplo **??**, un bosquejo de una superficie se puede hacer con un conjunto de curvas; a estas curvas se les llama 'trazas' o 'cortes verticales y horizontales'. En esta sección vamos a ocuparnos con superficies simples: Planos, superficies cilíndricas y superficies cuádricas<sup>1</sup>

<sup>&</sup>lt;sup>1</sup>Un cono es una superficie si removemos el vértice.

### Curvas en el espacio.

Una manera de describir una curva en el plano *X Y* es por medio de su ecuación cartesiana *F*(*x*, *y*) = *c*. Por ejemplo, una circunferencia de radio *a* tiene ecuación: *x* <sup>2</sup> + *y* <sup>2</sup> = *a* 2 . Desde este punto de vista, una curva *C* definida por esta ecuación es un conjunto de puntos, a saber,

$$
C = \{(x, y) \in \mathbb{R}^2 \mid F(x, y) = c\}
$$

Las curvas en  $\mathbb{R}^3$  podrían ser definidas por un par de ecuaciones (como intersección de dos superficies),

$$
F_1(x, y, z) = c_1 ; \ \ F_2(x, y, z) = c_2,
$$

**.** Hacer clic en la figura para ver en 3D (en Internet)

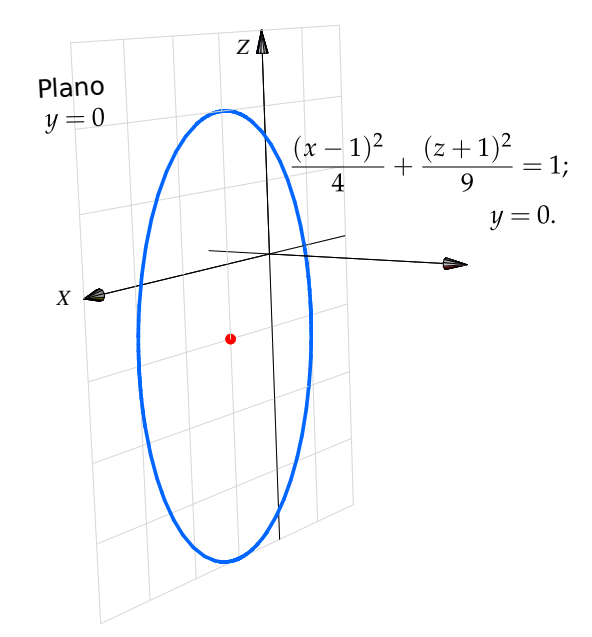

**.** Hacer clic en la figura para ver en 3D (en Internet)

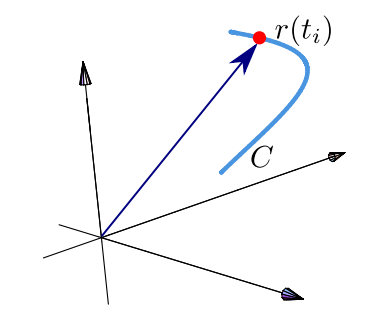

Por ejemplo, en el espacio tridimensional, la elipse de ecuación  $(x-1)^2$ 4  $+\frac{(z+1)^2}{2}$  $\frac{(-1)^2}{9}$  = 1 (en el plano *XZ*) tendría ecuación

$$
\frac{(x-1)^2}{4} + \frac{(z+1)^2}{9} = 1; \quad y = 0.
$$

Ecuación paramétrica. Otra manera de definir una curva es como el lugar geométrico de un punto en movimiento, *r* (*t*) es la posición del punto en el instante *t*. La curva es descrita por una función *r* (*t*) de parámetro *t*. Para curvas planas:  $r : \mathbb{R} \to \mathbb{R}^2$ ,  $r(t) = x(t) \hat{\imath} + y(t) \hat{\jmath}$ . Para

curvas en el espacio  $r : \mathbb{R} \to \mathbb{R}^3$ ,  $r(t) = x(t) \hat{\imath} + y(t) \hat{\jmath} + z(t) \hat{k}$ .

En el espacio tridimensional, una circunferencia en el plano *X Y* , de radio *a* y centrada en el origen se puede describir de varias maneras, por ejemplo,

- **•** Ecuación cartesiana:  $x^2 + y^2 = a^2$ ;  $z = 0$ .
- **.** Una ecuación paramétrica:
	- $r(t) = a \cos t \hat{i} + a \sin t \hat{j} + 0 \cdot \hat{k}$ ;  $t \in [0, 2\pi]$ .

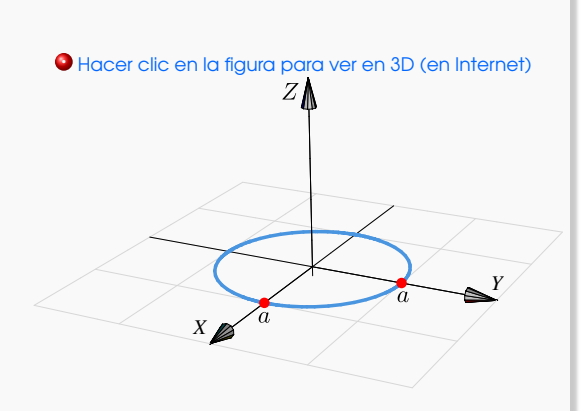

Curvas en los planos *X Y* , *X Z* y *Y Z*. En general, "*F*(*x*, *y*) = 0; *z* = 0" es la ecuación de una curva en el plano *X Y*. De manera análoga, " $F(x, z) = 0$ ;  $y = 0$ " corresponde a una curva en el plano *XZ* y " $F(y, z) = 0$ ;  $x = 0$ " corresponde a una curva en el plano *Y Z*.

# **Ejemplo** 2.9

Realizar la representación gráfica, en el espacio, de la curva  $C_1 : x + y = 3; z = 0$ 

### Solución:

- **.** La curva  $C: x + y = 3$ ;  $z = 0$ , corresponde a una recta en el plano *XY*. Interseca al eje *X* en  $x = 3$  y al eje *Y* en *y* = 3.
- Una parametrización es  $x(t) = t$ ,  $y(t) = 3 t$  y  $z(t) = 0$ , es decir, C:  $r(t) = t \hat{i} + (3 t) \hat{j} + 0 \cdot \hat{k}$ ;  $t \in \mathbb{R}$

**.** Hacer clic en la figura para ver en 3D (en Internet)

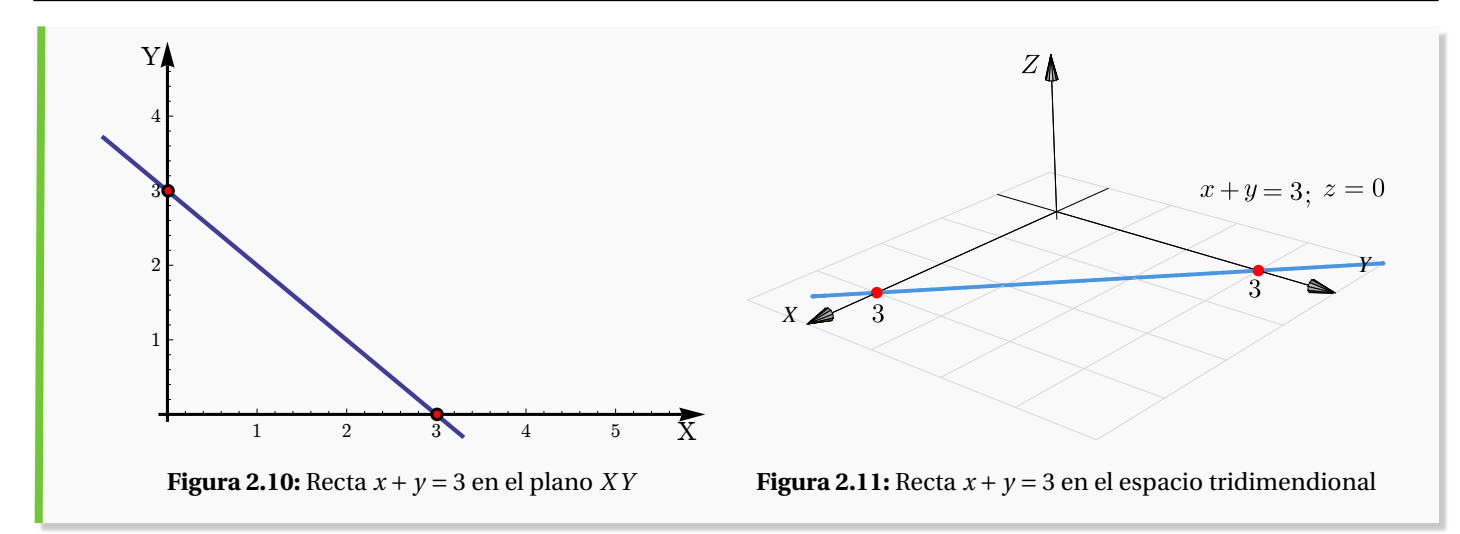

Realizar la representación gráfica, en el espacio, de la curva  $C : (x-2)^2 + (z-2)^2 = 1$ ;  $y = 0$ .

### Solución:

- **•** La curva *C* :  $(x-2)^2 + (z-2)^2 = 1$ ;  $y = 0$  corresponde a una circunferencia de radio 1 en el plano *XZ*. Su centro es  $(2, 0, 2)$ .
- **.** Una parametrización es

*C* :  $r(t) = (2 + \cos t) \hat{i} + 0 \cdot \hat{j} + (2 + \sin t) \hat{k}$ ;  $t \in [0, 2\pi]$ 

**.** Hacer clic en la figura para ver en 3D (en Internet)

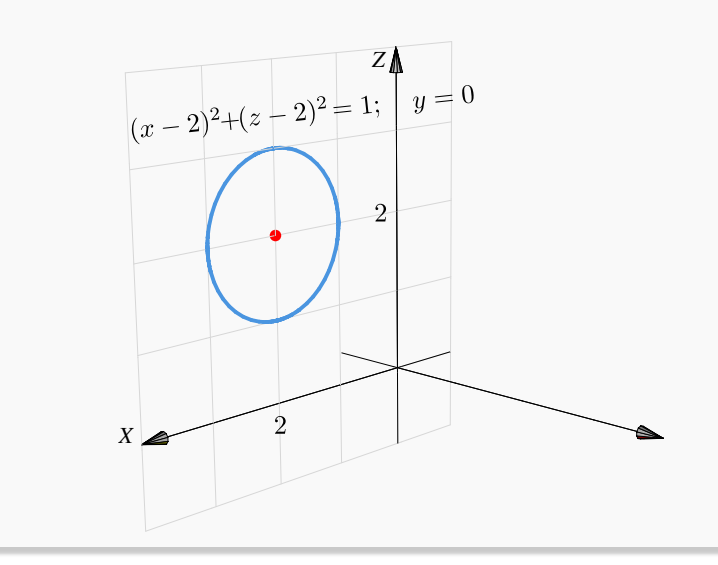

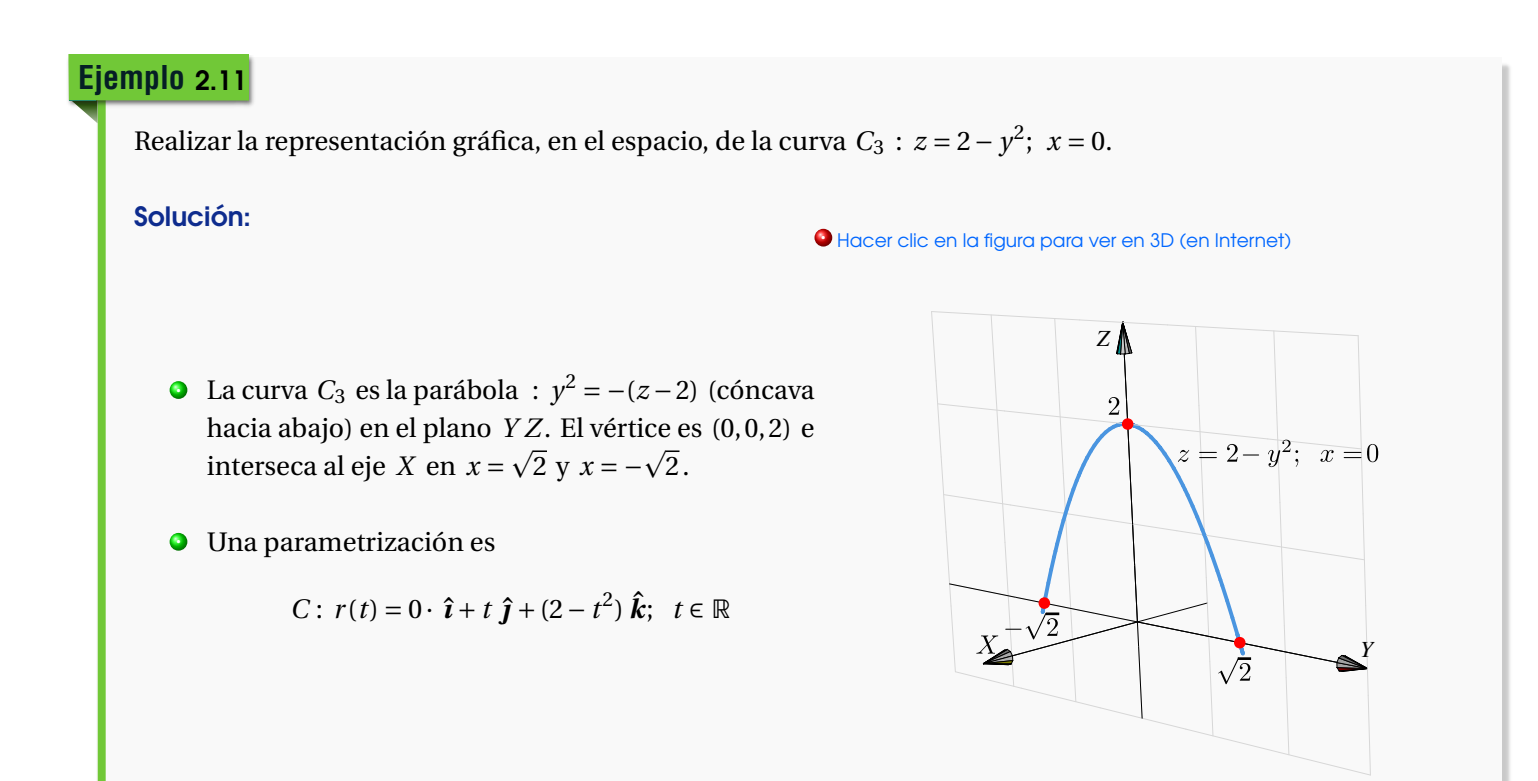

Ejercicios 5

2.3 Realizar la representación gráfica, en el espacio, de las curvas

a.) 
$$
z = 4 - x^2
$$
;  $y = 0$ .

b.) 
$$
(z-2)^2 + (y-2)^2 = 4; \ x = 0.
$$

c.) 
$$
\frac{(y-1)^2}{4} + x^2 = 1; \ z = 0.
$$

d.) 
$$
z+2y=4
$$
;  $x=0$ .

**2.4** ¿Es (*x* − 1)<sup>2</sup> + (*y* + 2)<sup>2</sup> + *z*<sup>2</sup> = 0 la ecuación de una curva?

### Planos

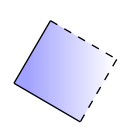

Posiblemente los planos son las superficies más sencillas de dibujar. La ecuación cartesiana de un plano es  $ax + by + cz = d$  con con  $a^2 + b^2 + c^2 \neq 0$  (se prohíbe el caso  $a = b = c = 0$ ). Para realizar la representación gráfica de un plano Π nos basamos en el hecho de que si *P*,*Q* son dos puntos en este plano, entonces la recta (o cualquier segmento de ella) que contiene a estos puntos, está en el plano. En la práctica necesitamos al menos dos segmentos de recta para dibujar una parte del plano, mediante un triángulo o un paralelogramo.

### Planos de ecuación cartesiana con dos variables ausentes.

La ausencia de variables en la ecuación solo significa que estas variables tienen coeficiente nulo y, por tanto, estas variables pueden tomar valores arbitrarios.

Por ejemplo el plano Π:  $0 \cdot x + 0 \cdot y + z = 2$  es el plano  $z = 2$ , es decir, Π = {(*x*, *y*, 2) : *x*, *y* ∈ ℝ}.

De aquí en adelante,

- **•** El plano  $x = a$  es el plano  $\Pi = \{(a, y, z) : y, z \in \mathbb{R}\}.$
- **•** El plano  $y = b$  es el plano  $\Pi = \{(x, b, z) : x, z \in \mathbb{R}\}.$
- **•** El plano  $z = c$  es el plano  $\Pi = \{(x, y, c) : x, y \in \mathbb{R}\}.$

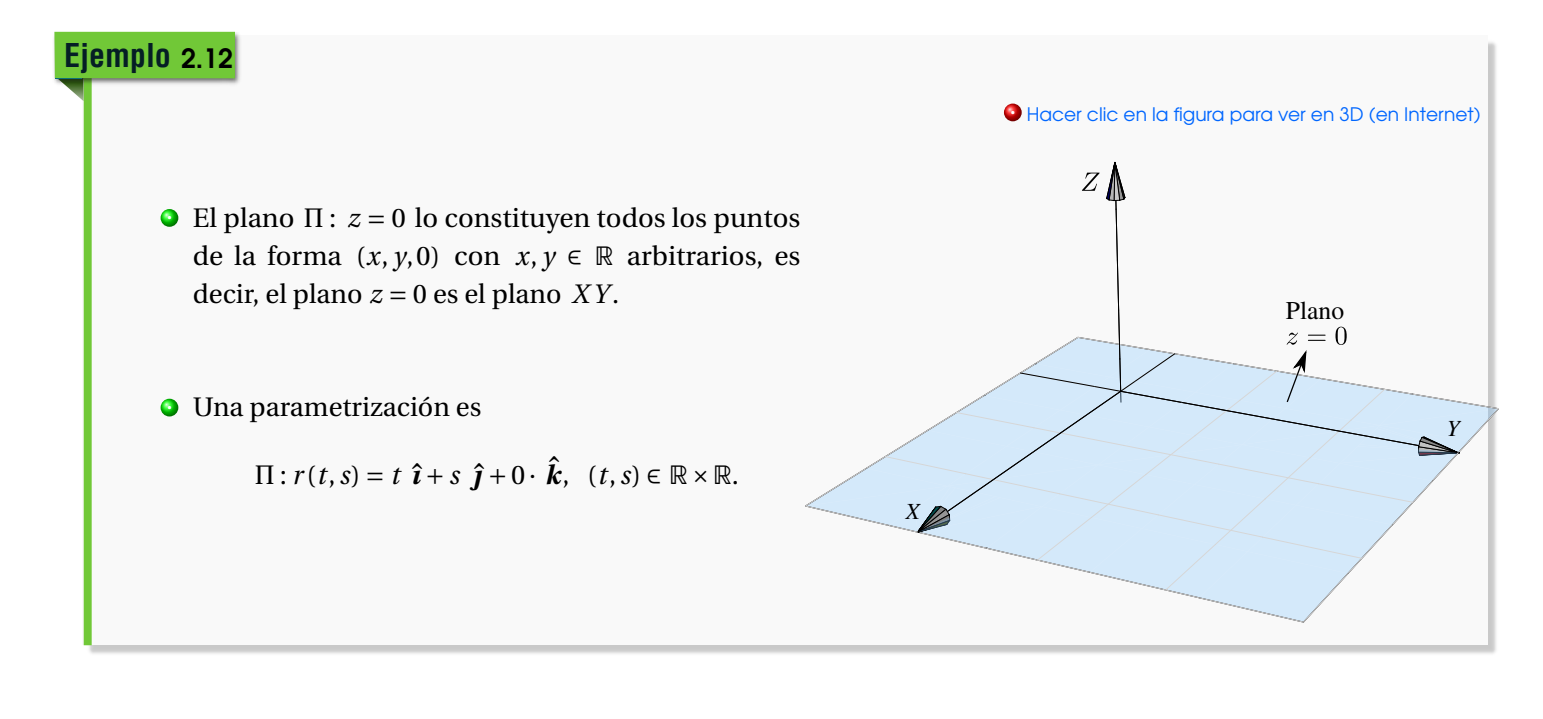

# **Ejemplo** 2.13

Dibujar el plano *z* = 2.

## Solución:

- **.** El plano *z* = 2 lo constituyen todos los puntos de la forma (*x*, *y*,2) con *x*, *y* ∈ R arbitrarios, es decir, es un plano paralelo al plano *X Y* que pasa por la coordenada *z* = 2.
- **.** Una parametrización es

$$
\Pi: r(t,s) = t \hat{\imath} + s \hat{\jmath} + 2 \cdot \hat{k}, \quad (t,s) \in \mathbb{R} \times \mathbb{R}.
$$

**.** Hacer clic en la figura para ver en 3D (en Internet)

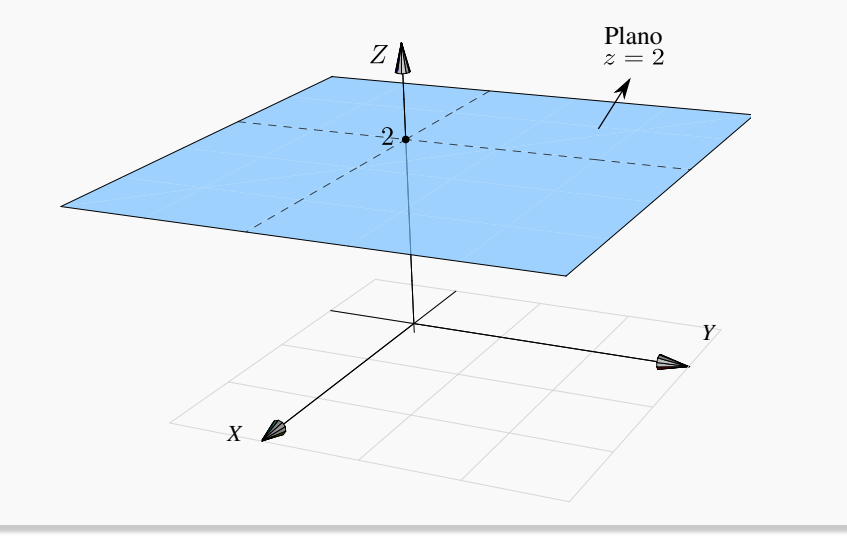

# **Ejemplo** 2.14

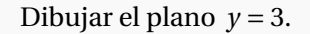

### Solución:

- **.** El plano Π : *y* = 3 lo constituyen todos los puntos de la forma  $(x,3,z)$  con  $x, z \in \mathbb{R}$ , es decir, es un plano paralelo al plano *Y Z* que pasa por la coordenada  $y = 3$ .
- **.** Una parametrización es

$$
\Pi: r(t,s)=t \hat{\imath}+3 \cdot \hat{\jmath}+s \hat{k}, \quad (t,s) \in \mathbb{R} \times \mathbb{R}.
$$

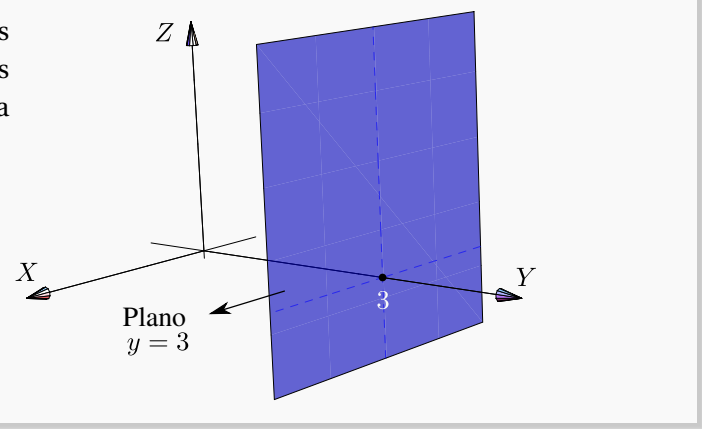

**.** Hacer clic en la figura para ver en 3D (en Internet)

Planos de ecuación cartesiana con una variable ausente.

#### 2.3 Superficies en  $\mathbb{R}^3$

Cuando hay una variable ausente (*i.e.,* una variable con coeficiente nulo), el plano está 'generado' por la recta determinada por las variables presentes.

### **Ejemplo** 2.15

Dibujar el plano  $x + y = 2$ . Solución:  $\bullet$  El plano  $\Pi$  :  $x + y = 2$  es el conjunto de puntos **.** Hacer clic en la figura para ver en 3D (en Internet)  $x+y=2, z \in \mathbb{R}$  $Z \mid$  $\{(x, y, z) : x + y = 2, z \in \mathbb{R}\}\$ Las coordenadas  $x \in y$  están sobre la recta  $x + y = 2$ ,  $z = 0$ y la coordenada *z* es arbitraria. **.** Una parametrización es *Y*  $\Pi$ :  $r(t,s) = t \hat{i} + (2-t) \hat{j} + s \hat{k}$ ,  $(t,s) \in \mathbb{R} \times \mathbb{R}$ . *[X](http://www.tec-digital.itcr.ac.cr/revistamatematica/cursos-linea/3D-Web/Figura16.html)*

## **Ejemplo** 2.16

Dibujar el plano  $y + z = 3$ .

### Solución:

 $\bullet$  El plano  $\Pi$  :  $y + z = 3$  es el conjunto de puntos

$$
\{(x, y, z) : y + z = 3, x \in \mathbb{R}\}\
$$

Las coordenadas *y* y *z* están sobre la recta  $y + z = 3$ ,  $x = 0$ y la coordenada *x* es arbitraria.

**.** Una parametrización es

$$
\Pi: r(t,s) = t \hat{\imath} + s \hat{\jmath} + (3-s) \hat{k}, \quad (t,s) \in \mathbb{R} \times \mathbb{R}.
$$

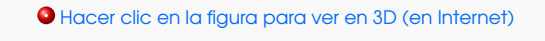

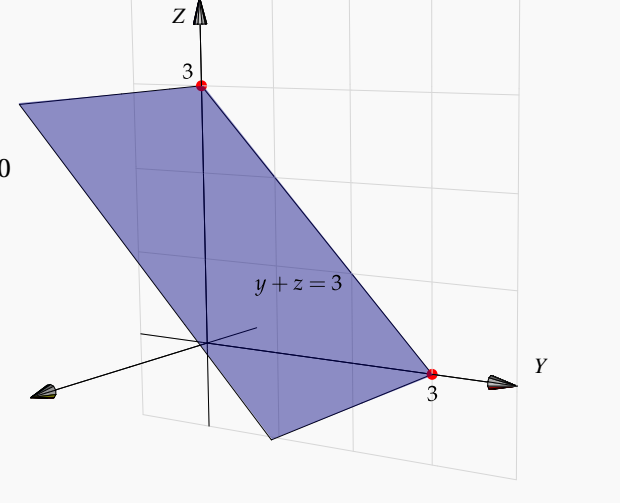

Planos de ecuación cartesiana sin variables ausentes. Podemos distinguir entre los que pasan por el origen

y los que no.

Una forma sencilla para dibujar planos que *no* contienen el origen consiste en determinar la intersección del plano con cada eje coordenado y trazar los segmentos de recta que unen estos puntos. En caso necesario, se pueden extender dos de estos segmentos y formar un paralelogramo.

# **Ejemplo** 2.17

Dibujar el plano 4*x* −4*y* +2*z* = 4

### Solución:

- **.** El plano interseca a los ejes coordenados en *x* = 1, *y* = −1 y *z* = 2. Podemos usar el segmento que va de *x* = 1 a *y* = −1 y el segmento que va de *y* = −1 a *z* = 2. Con estos dos segmentos podemos dibujar un paralelogramo.
- **.** Como los puntos *A* = (1,0,0), *B* = (0,−1,0), *C* = (0,0,2) están en el plano, una parametrización es  $\Pi: r(t,s) = A + t \cdot (B-A) + s \cdot (C-A)$  $=$   $t \hat{\imath} + (t + s - 1) \hat{\jmath} + 2s \hat{k}$ ;  $s, t \in \mathbb{R}$ .

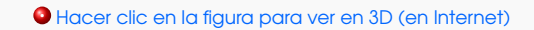

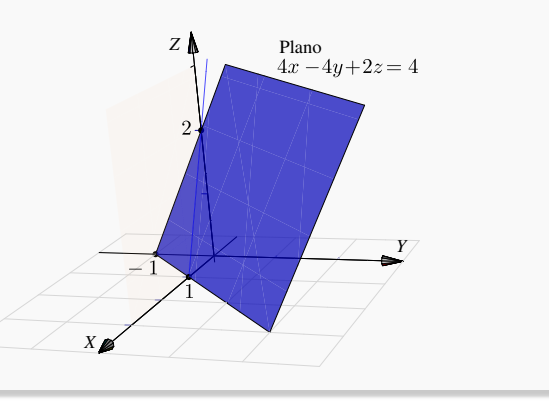

Planos que contienen el origen. Para dibujar planos que contienen el origen se anula una de las variables y se dibuja una primera recta resultante en el plano correspondiente. Luego se anula otra variable y se dibuja una segunda recta en el plano correspondiente. Tomamos dos segmentos, uno en cada recta y formamos un paralelogramo.

Dibujar el plano  $x + y - 2z = 0$ .

#### Solución:

- **.** Como el plano *x* + *y* −2*z* = 0 pasa por el origen, podemos usar un segmento de la recta *x* − 2*z* = 0; *y* = 0 y un segmento de la recta  $y - 2z = 0$ ;  $x = 0$ , para dibujar un paralelogramo que represente al plano.
- **.** Para obtener una parametrización, podemos usar los puntos del plano *A* = (3, 0, 1.5), *B* = (0, 0, 0),*C* = (0, 3, 1.5),  $\Pi: r(t,s) = A + t \cdot (B-A) + s \cdot (C-A)$  $= 3t \hat{i} + 3s \hat{j} + 1.5(s + t) \hat{k}$ ;  $s, t \in \mathbb{R}$ .

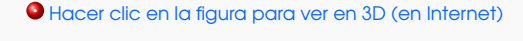

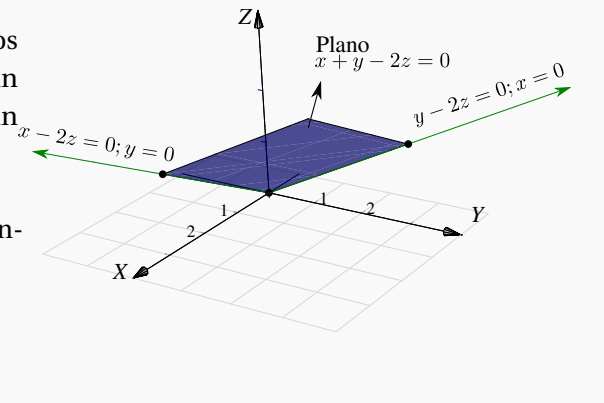

2.5 Dibujar los planos que se indican a continuación:

a.)  $2z + y = 2$ 

b.)  $x = 2$ 

c.)  $x - y - z = 0$ 

- d.)  $x + y z = 2$
- e.)  $2x+2y+2z=2$
- 2.6 Dibujar el plano 4*x* −4*y* +2*z* = 4 en el primer octante.

### Superficies cilíndricas o "cilindros".

El término "cilindro" tiene varios significados relacionados y puede ser un concepto algo confuso. La palabra "cilindro" probablemente evoque la imagen de un cilindro circular recto, pero en cálculo en varias variables *un cilindro* (cilindro generalizado) se refiere a una superficie generada por una curva: Un cilindro es una superficie formada por una familia de rectas paralelas, llamadas *generatrices*, que pasan por los puntos respectivos de una cierta curva *directriz.* Si la directriz vive en un plano y si la generatriz es perpendicular a este plano, el cilindro se le dice "cilindro recto". Un cilindro es un caso particular de una superficie *reglada.*

En este libro solo se consideran cilindros (generalizados) de ecuación  $r(t,s) = c(t) + s \cdot \vec{e}$ ;  $t \in I$ ,  $s \in \mathbb{R}$  donde  $c(t)$  es la parametrización de v(*;*),  $\frac{1}{2}$  (*;*),  $\frac{1}{2}$  o *;*),  $\frac{1}{2}$  =  $\frac{1}{2}$  established (*;*) os a parametrization de los plano *XY*, *YZ* o *XZ* y  $\vec{e}$  es un vector perpendicular al plano correspondiente.

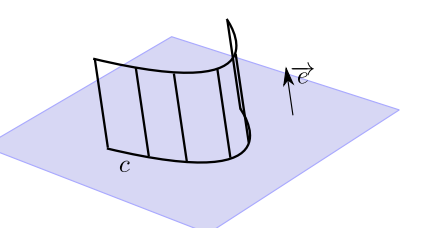

Es decir, en nuestro caso, las superficies con ecuación en *dos* de las tres variables *x*, *y* y *z* van a ser cilindros rectos, con línea generatriz paralela al eje asociado con la variable ausente (en este libro, la línea generatriz es el eje asociado a al variable ausente!). Por ejemplo, el cilindro de ecuación *z* = 1− *x* 2 tiene generatriz paralela al eje *Y* mientras que el cilindro  $y^2 + (z-1)^2 = 1$  tiene generatriz paralela al eje *X*.

### **Ejemplo** 2.19

Para dibujar el cilindro de ecuación *z* = 2cos(*x*) + 2 primero deberíamos dibujar la curva de ecuación  $z = 2\cos(x) + 2$ ;  $y = 0$ . Luego, según nuestro convenio, la superficie cilíndrica  $z = 2\cos(x) + 2$  tiene línea generatriz paralela al eje *Y*. Para obtener uan parametrización de esta superficie, tomamos  $x = t$  y  $z = 2\cos(x) + 2$ . *y* = *s* es libre.  $r(t, s) = (t, s, 2\cos t + 2), t, s \in \mathbb{R}$ ,

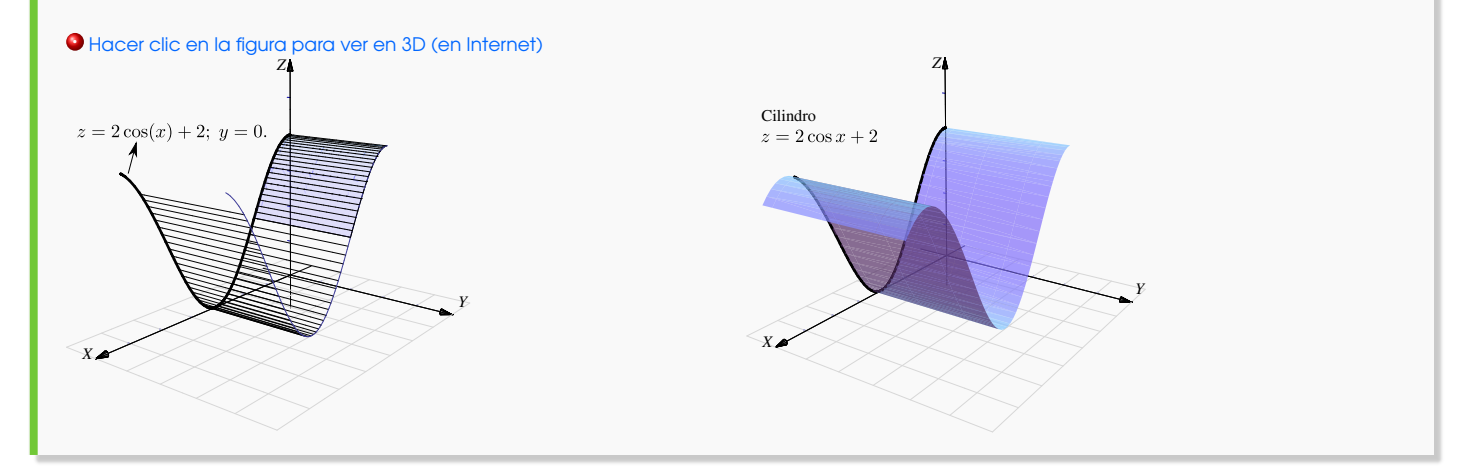

El cilindro de ecuación  $z = 2 - x^2$  es una superficie cilíndrica generada por la parábola *z* = 2− *x* 2 , *y* = 0; con línea generatriz paralela al eje *Y*.

Para obtener una parametrización de esta superficie, usamos la ecuación de la curva en el plano *X Z*, tomanos *x* = *t* y *z* = 2−*t* 2 . La coordenada *y* = *s* es libre. *r*(*t*,*s*) = (*t*, *s*, 2−*t*<sup>2</sup>), *t*, *s* ∈ ℝ.

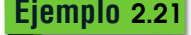

Dibujar el cilindro de ecuación  $\frac{(x-4)^2}{4}$  $+\frac{(y-3)^2}{(y-3)^2}$  $\frac{(-3)}{16} = 1.$ 

**Solución**: La superficie cilíndrica generada por la elipse de ecuación  $\frac{(x-4)^2}{4}$  $+\frac{(y-3)^2}{(y-3)^2}$  $\frac{(-3)}{16}$  = 1 tiene su línea generatriz paralela al eje *Z*.

Una parametrización de esta superficie es

 $r(t,s) = (4+2\cos t, 3+4\sin t, s), t \in [0, 2\pi], s \in \mathbb{R}.$ 

Aquí tomamos  $x(t) = 4 + 2\cos t$  y  $y(t) = 3 + 4\sin t$ .  $z = s$  es libre.

**.** Hacer clic en la figura para ver en 3D (en Internet)

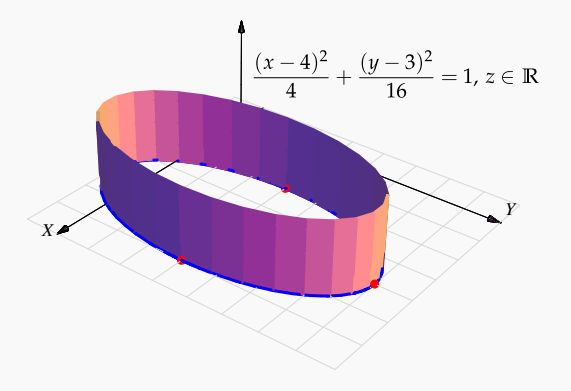

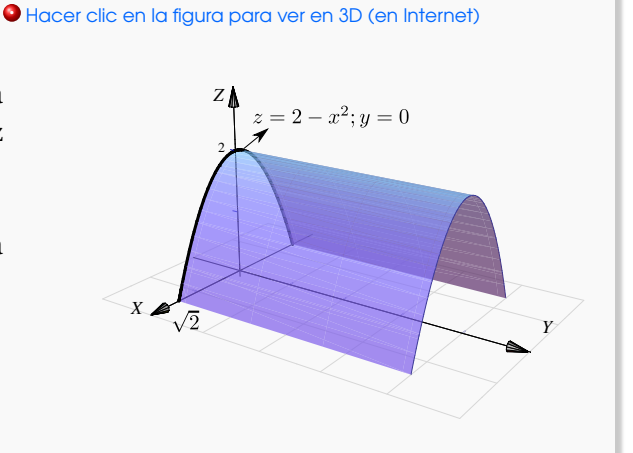

Dibujar el cilindro de ecuación  $(y-2)^2 + (z-2)^2 = 4$ .

**Solución:** La superficie cilíndrica generada por la circunferencia  $(\gamma - 2)^2 + (z - 2)^2 = 4$  tiene su línea generatriz paralela al eje *X*. Una parametrización de esta superficie es  $r(t, s) = (2 + 2\cos t, s, 2 + 2\sin t), t \in [0, 2\pi], s \in \mathbb{R}$ . La circunferencia en el plano *XZ* se parametriza con  $x = 2 + 2\cos t$  y  $z = 2 + 2\sin t$ .  $y = s$  es libre.

#### **.** Hacer clic en la figura para ver en 3D (en Internet)

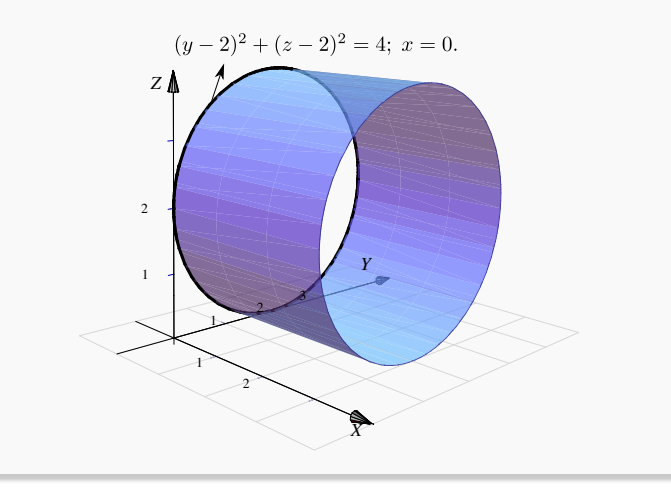

# 2.4 Superficies cuadráticas.

Rotar una cónica (no degenerada) alrededor de su eje focal, por ejemplo, produce un caso especial de un conjunto más general de superficie llamadas *superficies de segundo orden.* Estas superficies satisfacen una ecuación de segundo grado en *x*; *y* y *z* y también son llamadas *superficies cuadráticas* o *cuádricas.*

La curva de intersección entre un plano y una superficie cuadrática es una cónica. Hay 17 tipos estándar de cuádricas, algunas de ellas son: paraboloide, esfera, esferoide, elipsoide, cono, hiperboloide, cilindro, cono elíptico, cilindro elíptico, hiperboloide elíptico, paraboloide elíptico, etc.

Aquí solo consideramos cuádricas en posición estándar (sin rotación). Estas superficies tienen ecuación

$$
Ax^2 + By^2 + Cz^2 + Dx + Ey + Fz + G = 0.
$$

### Curvas de nivel y trazas.

Si *S* es una superficie en el espacio de ecuación  $F(x, y, z) = 0$ , todos los pares  $(x, y) \in \mathbb{R}^2$  que satisfacen la ecuación *F*(*x*, *y*,*c*) = 0 definen una curva en el plano *X Y* (siempre y cuando este conjunto no sea vacío). A esta curva se le llama una *curva de nivel* de la superficie. Geometricamente corresponden a el corte del plano *z* = *c* sobre la superficie *S*.

También nos interesa dibujar la curva como una curva en el espacio. Por abuso del lenguaje se dice "la curva de nivel  $z = c''$  para indicar la curva de nivel " $F(x, y, c) = 0$ ;  $z = 0$ ". A las curvas " $F(x, y, c) = 0$ ;  $z = c''$  (si existen) les llamamos 'trazas' o 'cortes' de la superficie.

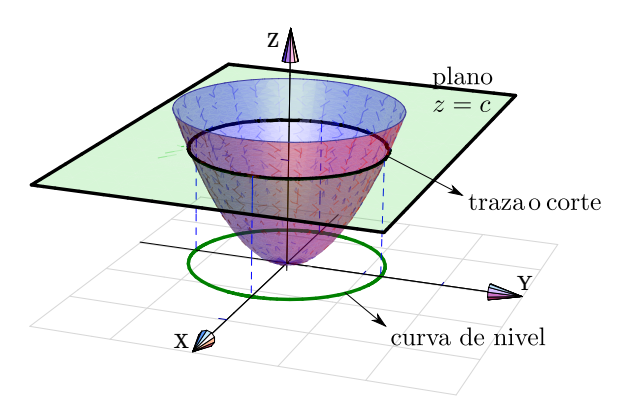

**Figura 2.12:** Traza o corte  $z = c$  y curva de nivel.

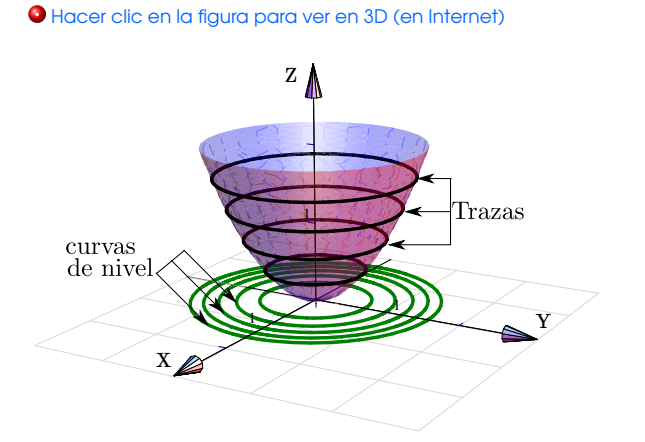

**Figura 2.13:** Algunas curvas de nivel y algunas trazas.

Como se deduce fácilmente, si nos movemos sobre una curva de nivel *z* = *c*, la función se mantiene constante.

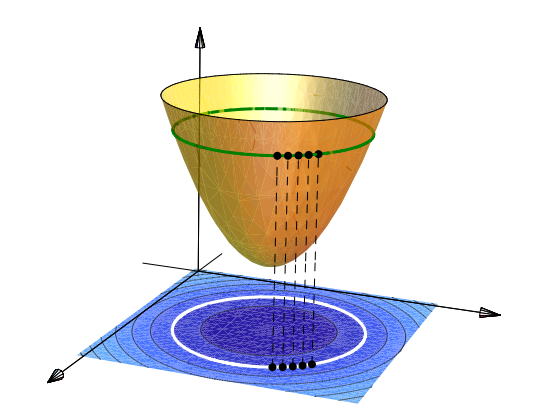

**Figura 2.14:** Sobre las curvas de nivel, la función es constante.

Consideremos la superficie de ecuación  $z = x^2 + y^2$ . Como *z* es una suma de cuadrados, *z* debe ser ≥ 0. Vamos a dibujar las curvas de nivel correspondientes a  $z = 0, 1, 2$  y  $z = 3$ .

- $\bullet$  La curva de nivel  $z = 0$  es el punto  $(0, 0, 0)$
- La curva de nivel  $z = 1$ : circunferencia  $1 = x^2 + y^2$ ;  $z = 0$ .
- La curva de nivel  $z = 2$ : circunferencia  $2 = x^2 + y^2$ ;  $z = 0$ .
- La curva de nivel  $z = 3$ : circunferencia  $3 = x^2 + y^2$ ;  $z = 0$ .

———- **.** Hacer clic en la figura para ver en 3D (en Internet)

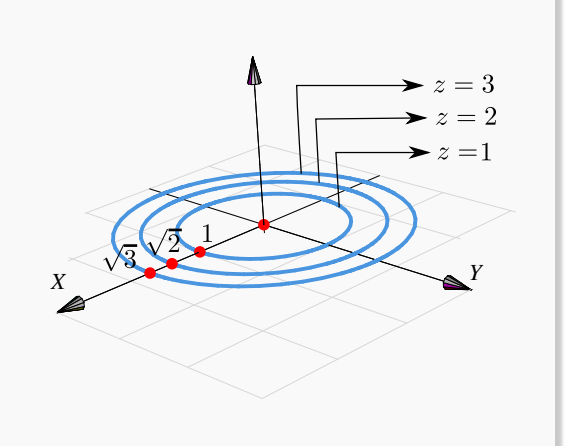

**.** Hacer clic en la figura para ver en 3D (en Internet)

### **Ejemplo** 2.24

Consideremos la superficie de ecuación

$$
z = (y-2)^2 - \frac{(x-3)^2}{4}.
$$

Vamos a dibujar las curvas de nivel correspondientes a  $z = 0$  y  $z = 1$ .

- Si  $z = 0$  tenemos  $(y-2)^2 = \frac{(x-3)^2}{4}$  $\frac{37}{4}$ , es decir, un par de rectas:  $y = 2 \pm \frac{(x-3)}{2}$  $\frac{(-3)}{2}$ ;  $z = 0$ .
- La curva de nivel *z* = 1 es la hipérbola  $1 = (y-2)^2 - \frac{(x-3)^2}{4}$  $\frac{(-3)}{4}$ ; z = 0.

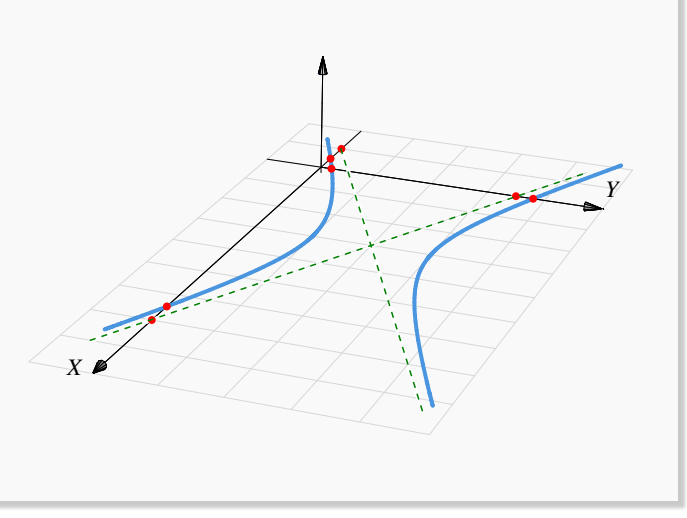

### **Ejemplo** 2.25

Consideremos la superficie de ecuación *z* − 1 =  $(x-2)^2 + \frac{(y-2)^2}{4}$  $\frac{1}{4}$ . Dibujar las curvas de nivel correspondientes a  $z = 1, 2, 3$   $y = 4$ .

#### Solución:

 $\bullet$  La curva de nivel  $z = 1$  es el punto  $(2, 2, 0)$ .

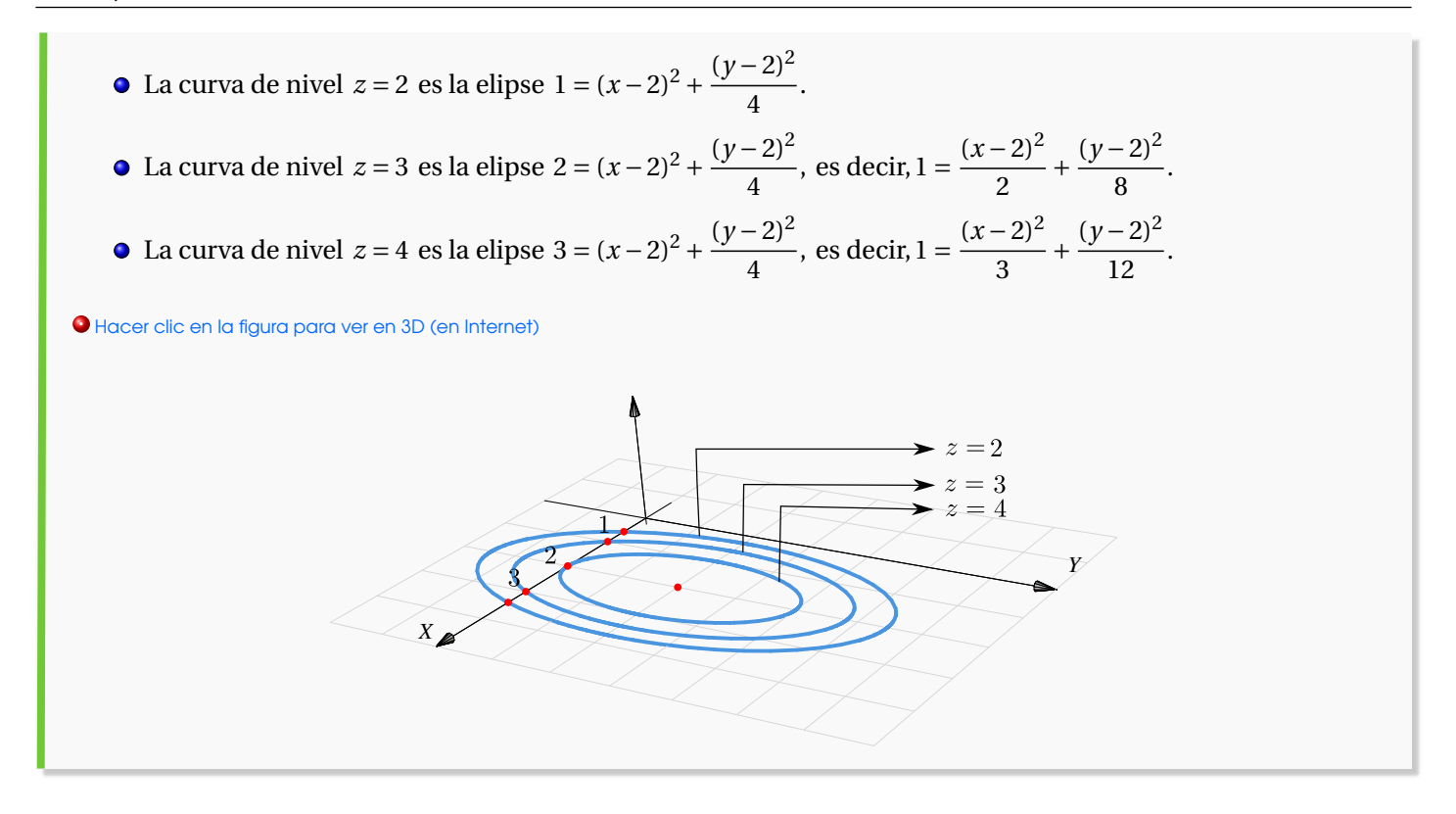

Trazas o cortes. Con el fin de realizar el dibujo de una superficie *S* de ecuación explícita *z* = *f* (*x*, *y*) o de ecuación implícita *F*(*x*, *y*, *z*) = 0, procedemos a realizar cortes a esta superficie con planos paralelos a los planos coordenados. Estas curvas son llamadas *trazas o cortes* y producen un dibujo 'de alambre' de la superficie a dibujar.

Para describir las trazas por ecuaciones se procede de la siguiente manera:

- Si la traza resulta de la intersección de la superficie *S* con el plano *x* = *c*, entonces su ecuación es " $z = f(c, y)$ ;  $x = c$ " o " $F(c, y, z) = 0$ ;  $x = c$ ," y se representa en el plano  $x = c$ .
- Si la traza resulta de la intersección de la superficie *S* con el plano *y* = *c*, entonces su ecuación es " $z = f(x, c)$ ;  $y = c$ " o " $F(x, c, z) = 0$ ;  $y = c$ ," y se representa en el plano  $y = c$ .
- Si la traza resulta de la intersección de la superficie *S* con el plano *z* = *c*, entonces su ecuación es " $c = f(x, y)$ ,  $z = c$ " o " $F(x, y, c) = 0$ ,  $z = c$ " y se representa en el plano  $z = c$ .

### **Ejemplo** 2.26

Consideremos la superficie de ecuación  $z = x^2 + y^2$ . Dibujar la traza  $z = 1$ .

Solución: La traza *z* = 1 es la circunferencia

$$
1 = x^2 + y^2
$$
; con  $z = 1$ .

La curva se representa en el plano  $z = 1$ . Como la circunferencia vive en el plano *z* = 1, para dibujarla ubicamos su centro (0,0,1) y trazamos un par de rectas paralelas a los ejes *X* e *Y* que pasen por este punto, estas líneas las podemos usar como "semiejes" para dibujar este tipo de elipse.

**.** Hacer clic en la figura para ver en 3D (en Internet) 1 [X](http://www.tec-digital.itcr.ac.cr/revistamatematica/cursos-linea/3D-Web/Figura19b.html) Y Z

Estrategia general: Trasladar los ejes. Para dibujar trazas una estrategia consiste en trasladar los ejes al plano de dibujo:  $x = c$ ;  $y = c$  o  $z = c$ .

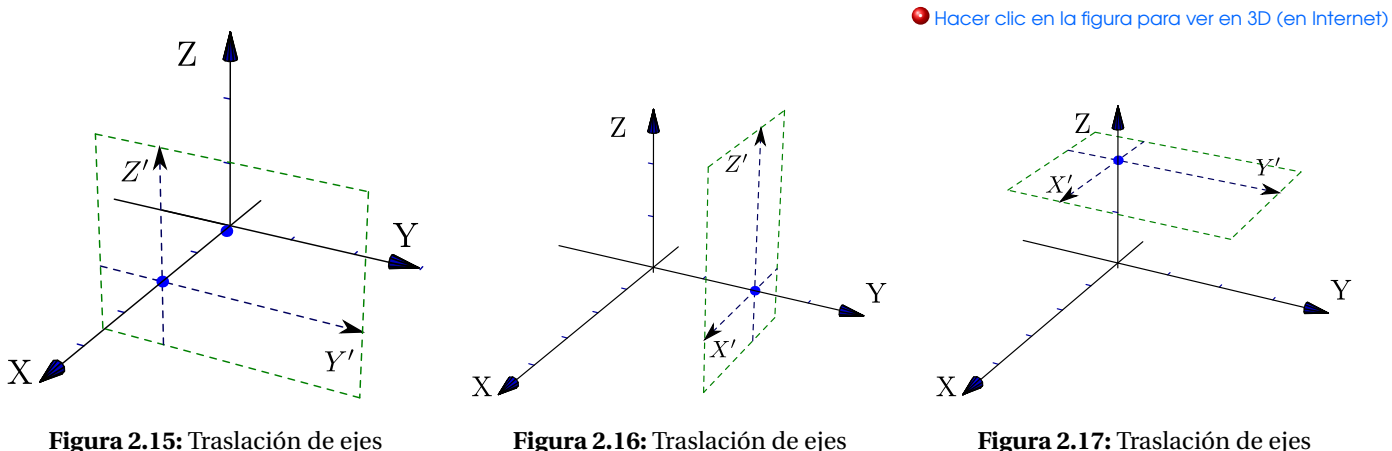

# **Ejemplo** 2.27

Consideremos la superficie *S* de ecuación 4(*y* − 1)<sup>2</sup> + 4(*z* − 1)<sup>2</sup> = *x*<sup>2</sup>. Dibujar la traza *x* = 2.

## Solución:

La traza  $x = 2$  es la curva

$$
(y-1)^2 + (z-1)^2 = 1; x = 2.
$$

Para dibujar la traza primero trasladamos los ejes al plano *x* = 2 (figura 2.18), luego dibujamos la curva en el plano *Y Z* (figura 2.19).

Finalmente dibujamos la curva " $(y-1)^2 + (z-1)^2 = 1$ ;  $x = 2$ " usando los ejes *Y'Z'* (figura 2.20).

#### 2.4 Superficies cuadráticas. 71

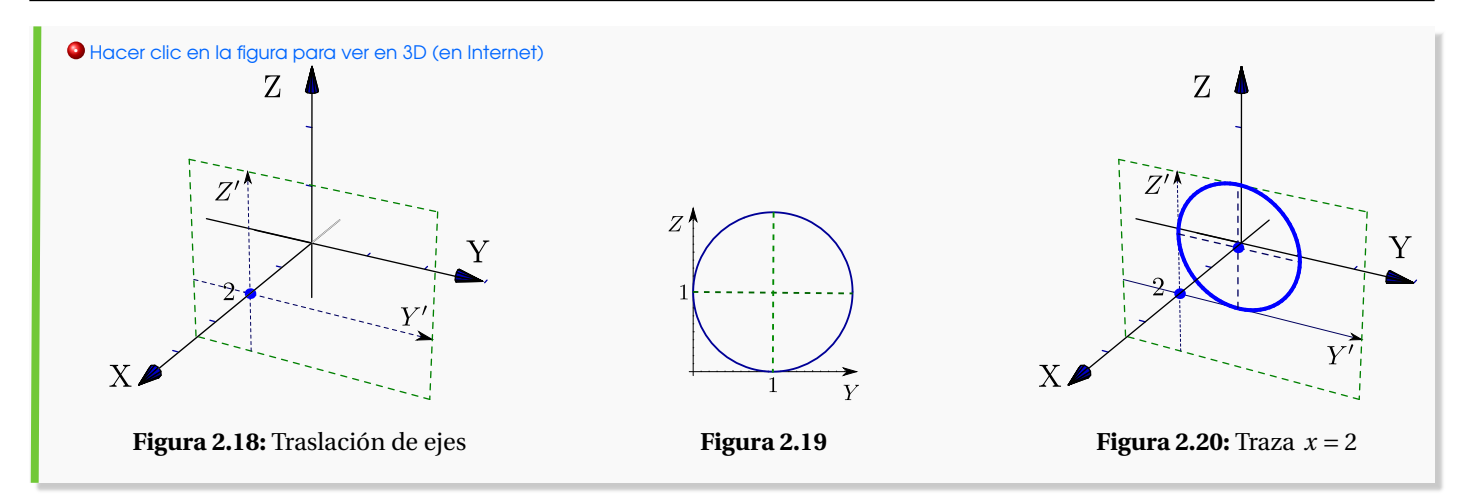

### **Ejemplo** 2.28

Consideremos la superficie de ecuación *z* − 1 = (*x* − 2)<sup>2</sup> +  $\frac{(y-2)^2}{4}$  $\frac{z}{4}$ . Dibujar la traza *z* = 3.

Solución: La traza *z* = 3 es la elipse

$$
\frac{(x-2)^2}{2} + \frac{(y-2)^2}{8} = 1
$$
 en el plano  $z = 3$ .

Como la elipse vive en el plano *z* = 3, para dibujarla ubicamos su centro (2,2,3) y trazamos un par de semiejes *X* 0 y *Y* <sup>0</sup> paralelos a los ejes *X* e *Y* que pasen por este punto, estas líneas las podemos usar para dibujar la elipse de la manera usual.

**.** Hacer clic en la figura para ver en 3D (en Internet)

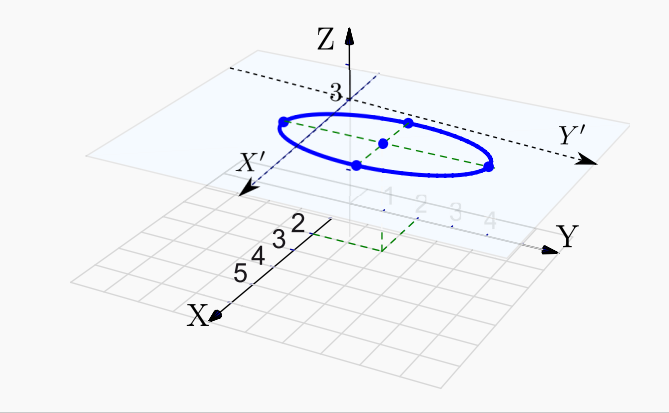

# **Cuádricas**

Nos interesan las cuádricas de ecuación  $Ax^2 + By^2 + Cz^2 + Dx + Ey + Fz + G = 0$ . Excepto casos degenerados, completando cuadrados podemos obtener la ecuación canónica de cada superficie cuadrática. A continuación se muestra algunas cuádricas en posición estándar y centradas en el origen.

Cuádricas centradas en el origen **al entre en la figura para ver en 3D** (en Internet)

**Elipsoide:** Tiene ecuación 
$$
\frac{x^2}{a^2} + \frac{y^2}{b^2} + \frac{z^2}{c^2} = 1
$$

Es simétrico con respecto a cada uno de los tres planos coordenados y tiene intersección con los ejes coordenados en (±*a*,0,0), (0,±*b*,0) y (0,0,±*c*). La traza del elipsoide sobre cada uno de los planos coordenados es un único punto o una elipse.

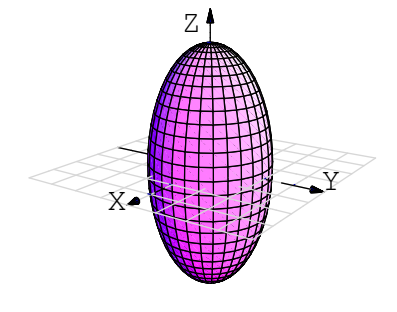

Paraboloide elíptico: Tiene ecuación 
$$
\frac{x^2}{a^2} + \frac{y^2}{b^2} = \frac{z}{c}
$$

Sus trazas sobre planos horizontales  $z = k$  son elipses: *x* 2  $rac{x^2}{a^2} + \frac{y^2}{b^2}$  $\frac{y^2}{b^2} = \frac{k}{c}$  $\frac{a}{c}$ . Sus trazas sobre planos verticales, ya sean  $\ddot{x} = k \ddot{o}$  *y* = *k* son parábolas.

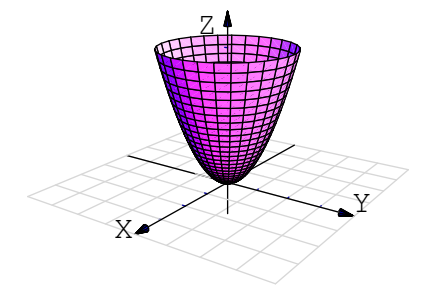

Paraboloide hiperbólico: Tiene ecuación 
$$
\frac{y^2}{b^2} - \frac{x^2}{a^2} = \frac{z}{c}
$$
.

Sus trazas sobre planos horizontales  $z = k$  son hipérbolas o dos rectas ( $z = 0$ ). Sus trazas sobre planos verticales paralelos al plano *x* son parábolas que abren hacia abajo, mientras que las trazas sobre planos verticales paralelos al plano *Y Z* son parábolas que abren hacia arriba. Su gráfica tiene la forma de una silla de montar.

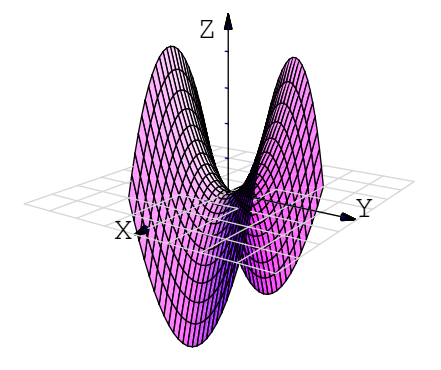

**Cono elíptico:** Tiene ecuación  $\frac{x^2}{2}$  $rac{x^2}{a^2} + \frac{y^2}{b^2}$  $rac{y^2}{b^2} = \frac{z^2}{c^2}$ 

Sus trazas sobre planos horizontales  $z = k$  son elipses. Sus trazas sobre planos verticales corresponden a hipérbolas o un par de rectas.

 $\frac{1}{c^2}$ .

Hiperboloide de una hoja: Tiene ecuación

$$
\frac{x^2}{a^2} + \frac{y^2}{b^2} - \frac{z^2}{c^2} = 1.
$$

Sus trazas sobre planos horizontales  $z = k$  son elipses *x* 2  $rac{x^2}{a^2} + \frac{y^2}{b^2}$  $\frac{y^2}{b^2} = 1 + \frac{k^2}{c^2}$  $\frac{1}{c^2}$ . Sus trazas sobre planos verticales son hipérbolas o un par de rectas que se intersecan.

Hiperboloide de dos hojas: Tiene ecuación

$$
\frac{z^2}{a^2} - \frac{y^2}{b^2} - \frac{x^2}{c^2} = 1.
$$

Es una superficie con dos *hojas* (o mantos) separadas. Sus trazas sobre planos horizontales  $z = k$  son elipses y sobre planos verticales son hipérbolas

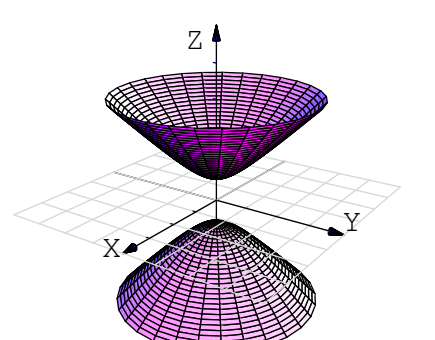

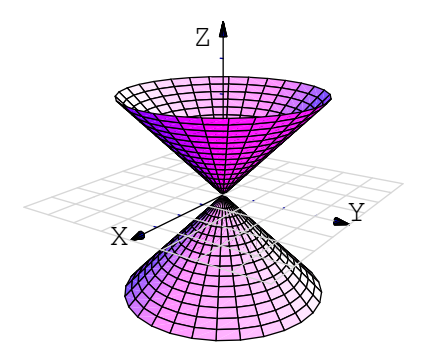

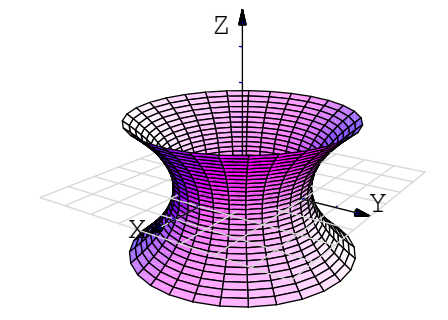

Considere la superficie  $S:(y-2)^2 + 4(x-1)^2 = z$ . Dibuje por separado las trazas obtenidas al intersecar *S* con los planos de ecuación  $y = 2$ ,  $x = 1$ ,  $z = 0$  y  $z = 4$ , y dibuje la superficie.

Solución: Se trata de un parabolide elíptico.

- $\bullet$  La traza *y* = 2 cooresponde a la parábola 4(*x* − 1)<sup>2</sup> = *z*, *y* = 2.
- $\bullet$  La traza *x* = 2 cooresponde a la parábola (*y* − 2)<sup>2</sup> = *z*, *x* = 2.
- $\bullet$  La traza *z* = 4 cooresponde a la elipse  $(y-2)^2 + 4(x-1)^2 = 4$ , *z* = 4.
- La traza *z* = 0 cooresponde al vértice del parabolide, (4, 2, 0).

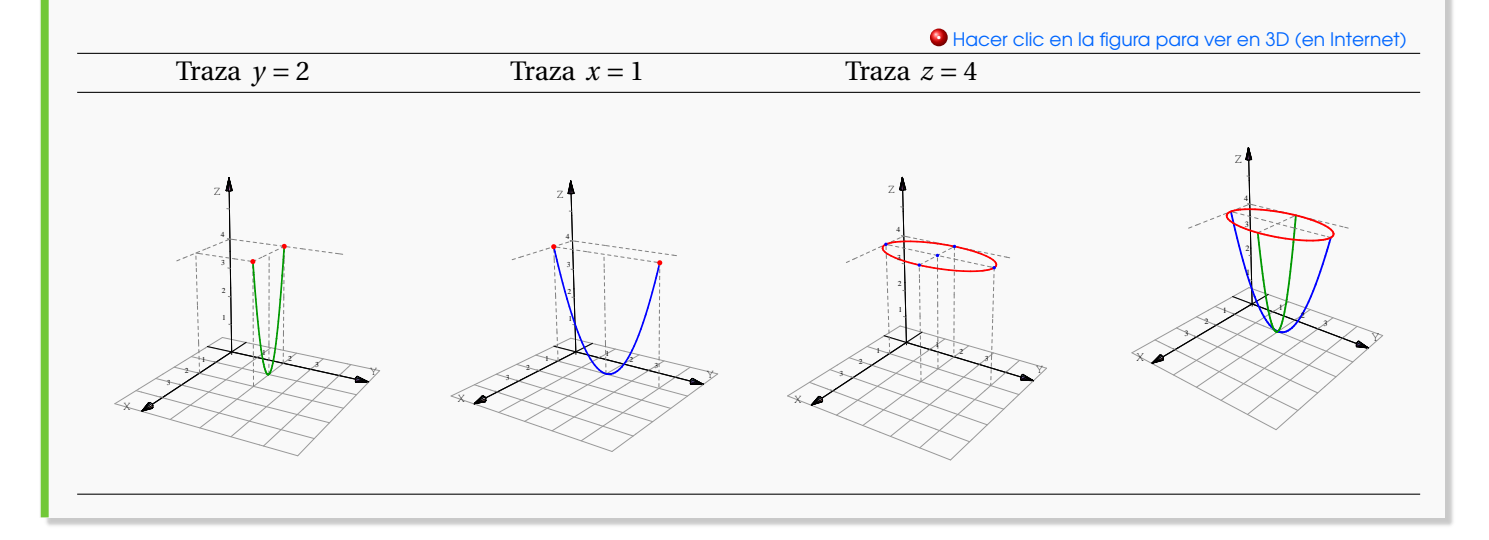

### **Ejemplo** 2.30

Identifique y dibuje la superficie cuadrática  $\frac{(x-3)^2}{4}$  $+\frac{(y-3)^2}{(y-3)^2}$ 9  $+\frac{(z-1)^2}{\cdots}$  $\frac{-11}{4}$  = 1.

Solución: Se trata de un elipsoide con centro en (3,3,1). Una estrategia de dibujo es la siguiente: Los elipsoides se puede dibujar con tres elipses (trazas). En este caso, se pueden usar *x* = 3; *y* = 3 y *z* = 1 (estos valores corresponden al centro de la cuádrica).

La traza *x* = 3 corresponde a la elipse  $\frac{(y-3)^2}{9}$  $+\frac{(z-1)^2}{\cdots}$  $\frac{x-1}{4}$  = 1,  $x = 3$ ; que se dibuja en el plano  $x = 3$ . **.** Hacer clic en la figura para ver en 3D (en Internet)

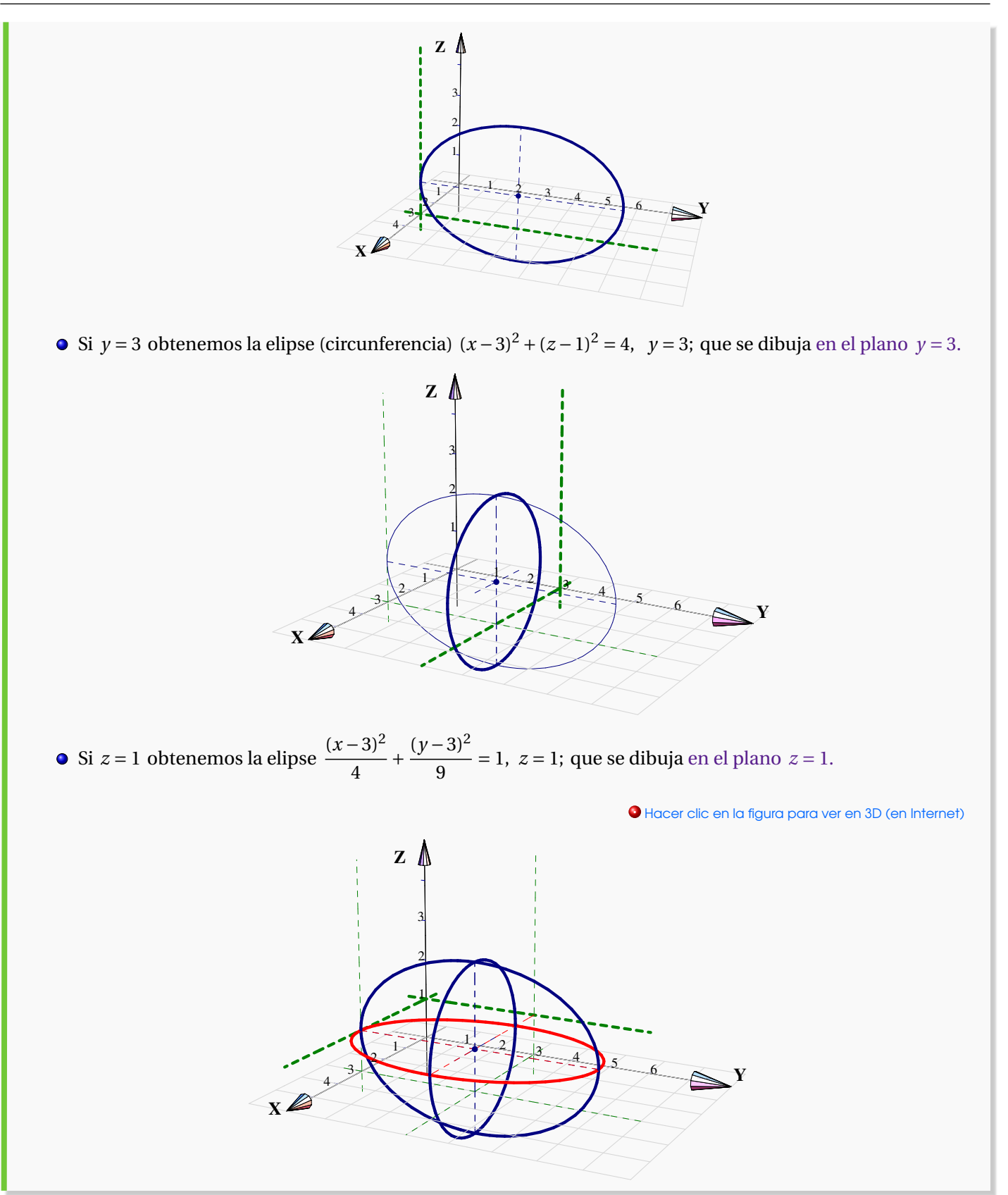

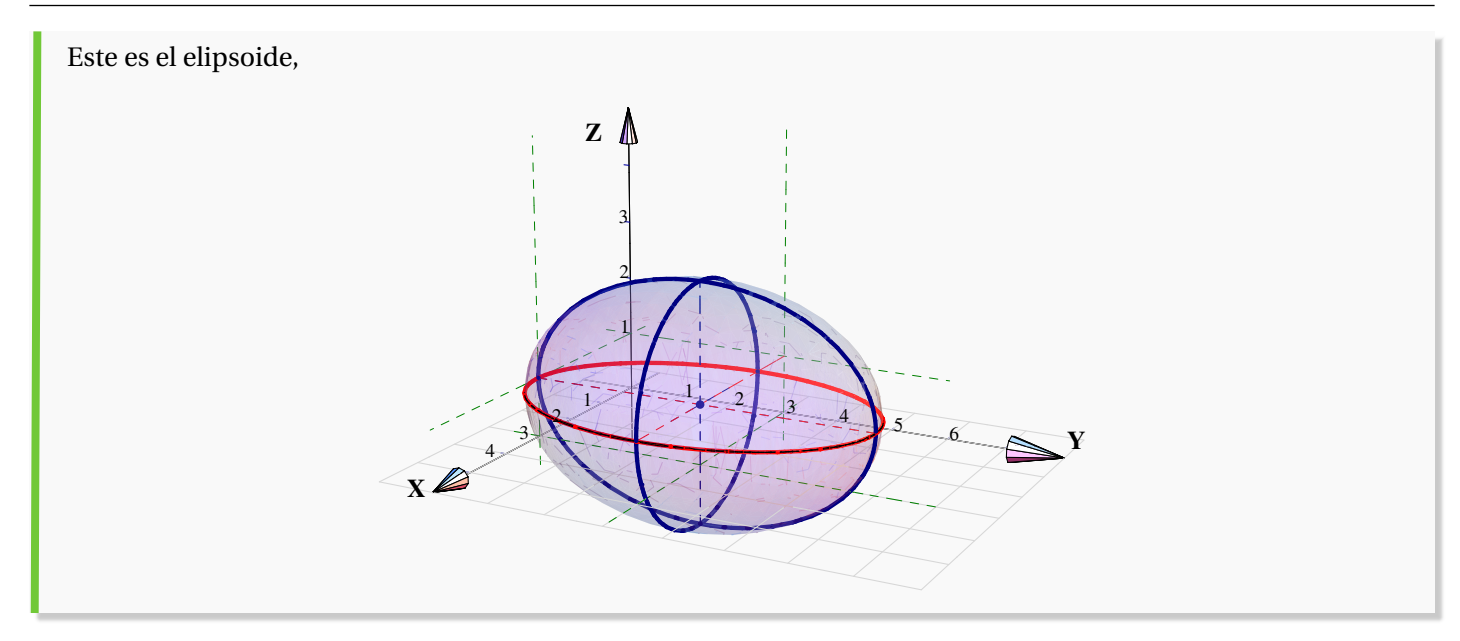

Consideremos la superficie de ecuación  $z = x^2 + y^2$ . Trazar la superficie usando las trazas correspondientes a  $z = 0, 1, 3$  y  $x = 0$ .

### Solución:

- $\bullet$  La traza  $z = 0$  es el punto  $(0, 0, 0)$
- La traza  $z = 1$  es la circunferencia  $1 = x^2 + y^2$ ; en el plano  $z = 1$
- La traza *z* = 3 es la circunferencia 3 =  $x^2 + y^2$ ; en el plano *z* = 3
- La traza  $x = 0$  es la parábola  $z = y^2$ ; en el plano  $x = 0$

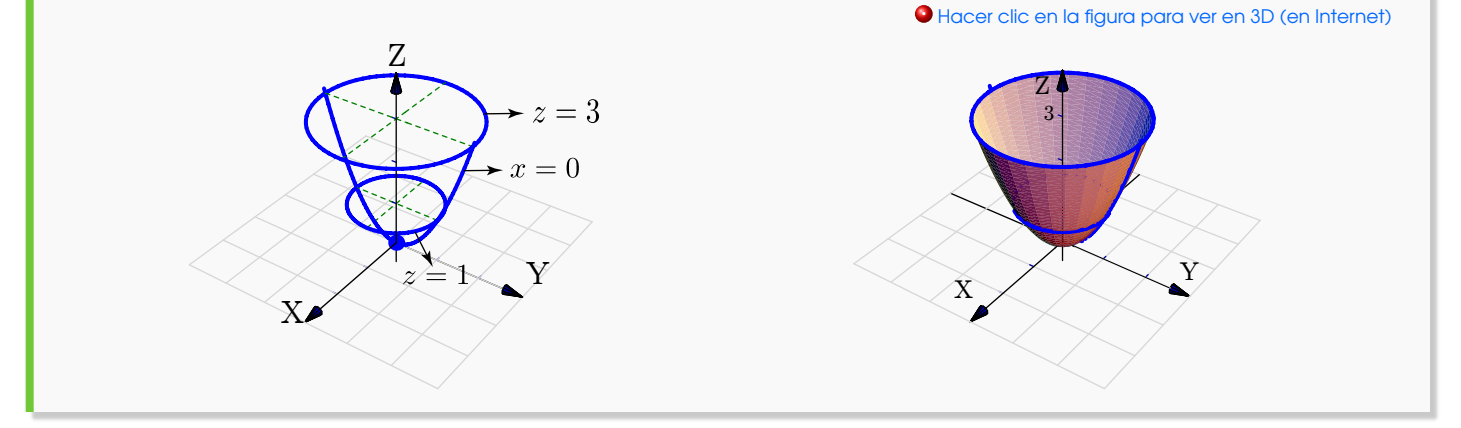

Consideremos la superficie de ecuación *z* − 1 =  $(x - 2)^2 + \frac{(y - 2)^2}{4}$  $\frac{1}{4}$ . Trazar la superficie usando las trazas correspondientes a  $z = 1, 2, 3, 4$  y  $x = 2$ .

#### Solución:

- $\bullet$  La traza  $z = 1$  es el punto  $(2, 2, 1)$
- La traza *z* = 2 es la elipse  $1 = (x-2)^2 + \frac{(y-2)^2}{4}$  $\frac{z}{4}$  en el plano  $z = 2$ .
- La traza *z* = 3 es la elipse  $1 = \frac{(x-2)^2}{2}$ 2  $+\frac{(y-2)^2}{2}$  $\frac{z}{8}$  en el plano *z* = 3.
- La traza *z* = 4 es la elipse  $1 = \frac{(x-2)^2}{2}$ 3  $+\frac{(y-2)^2}{2}$  $\frac{-2j}{12}$  en el plano  $z = 4$ .
- La traza *x* = 2 es la parábola *z* −1 = (*y* −2)<sup>2</sup>  $\frac{z}{4}$  en el plano  $x = 2$ .

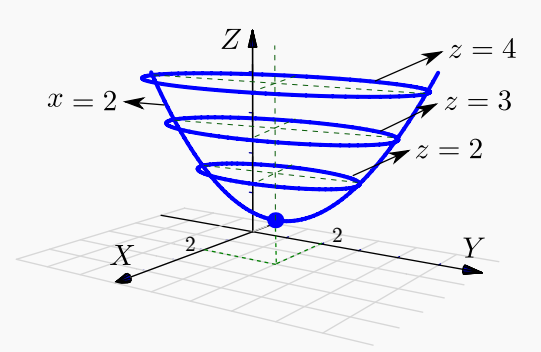

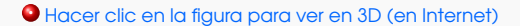

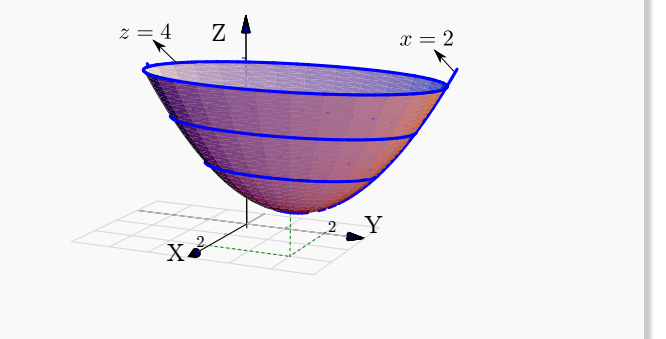

### **Ejemplo** 2.33

Identifique y dibuje la superficie cuadrática *x* <sup>2</sup> +2*z* <sup>2</sup> −6*x* − *y* +10 = 0

Solución: Completando el cuadrado en *x* obtenemos el *paraboloide elíptico y* − 1 = (*x* −3) <sup>2</sup> + 2*z* 2 . Abre en dirección del la parte positiva del eje *Y*.

Trazas. La estrategia es la siguiente: El *paraboloide elíptico* (que está más arriba), se puede dibujar con un par de elipses y una parábola. Para obtener las elipses le damos valores a *y* en la ecuación *y* −1 = (*x* −3) <sup>2</sup> +2*z* 2 . Se requiere que  $v \geq 1$ .

 $\bullet$  Si  $\gamma = 1$  obtenemos el punto: (3, 1, 0).

\n- Si 
$$
y = 2
$$
 obtenemos la elipse  $1 = (x - 3)^2 + \frac{z^2}{1/2}$  en el plano  $y = 2$
\n- Si  $y = 3$  obtenemos la elipse  $1 = \frac{(x - 3)^2}{2} + z^2$  en el plano  $y = 3$
\n

Para obtener la parábola, ponemos  $x = 3$  y obtenemos la parábola  $y = 2z^2 + 1$  en el plano  $x = 3$ .

**.** Hacer clic en la figura para ver en 3D (en Internet)

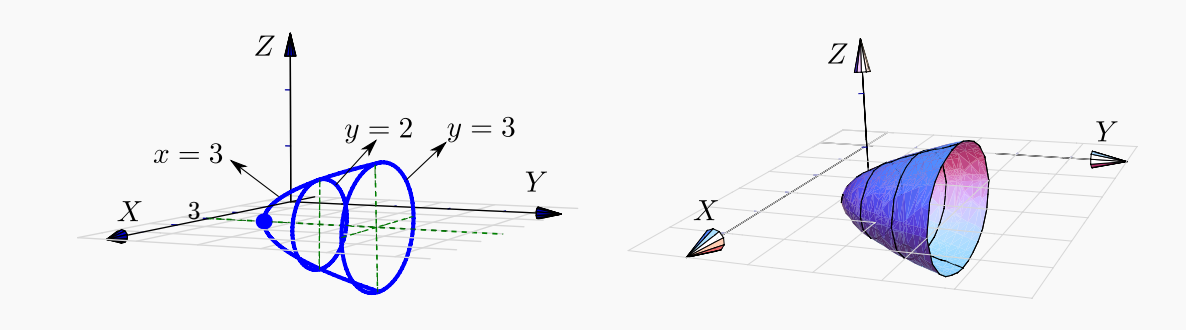

### **Ejemplo** 2.34

Identifique y dibuje la superficie cuadrática  $4x^2 - y^2 + 2z^2 + 4 = 0$ .

**Solución:** Dividiendo por 4 obtenemos:  $-x^2 + y^2 = 1$ 4 − *z* 2  $\frac{z}{2}$  = 1, que corresponde a un *hiperboloide de dos hojas*. Abre en dirección del eje *Y*.

Trazas. La estrategia es la siguiente: El *hiperboloide de dos hojas* (que está más arriba), se puede dibujar con dos elipses y una hipérbola *por cada hoja*.

Para obtener elipses, arreglamos la ecuación como *<sup>y</sup>* 2  $\frac{y^2}{4} - 1 = x^2 + \frac{z^2}{2}$ 2 . Las elipses se obtienen dando valores a *y* con  $|y| > 2$ .

- Si *y* = ±2 obtenemos dos puntos: (0, 2, 0), (0,−2, 0).
- Si *y* = ±3 obtenemos la elipse  $\frac{x^2}{x}$ 5/4  $+ \frac{z^2}{2}$ 5/2 = 1 en el plano *y* = 3 y el plano *y* = −3.
- Si *y* =  $\pm$ 4 obtenemos la elipse  $\frac{x^2}{2}$ 3  $+ \frac{z^2}{2}$ 6 = 1 en el plano *y* = 4 y el plano *y* = −4.

Para obtener la hipérbola, ponemos *<sup>x</sup>* <sup>=</sup> 0 y arreglamos la ecuación como *<sup>y</sup>* 2 4 − *z* 2  $\frac{c}{2} = 1.$ 

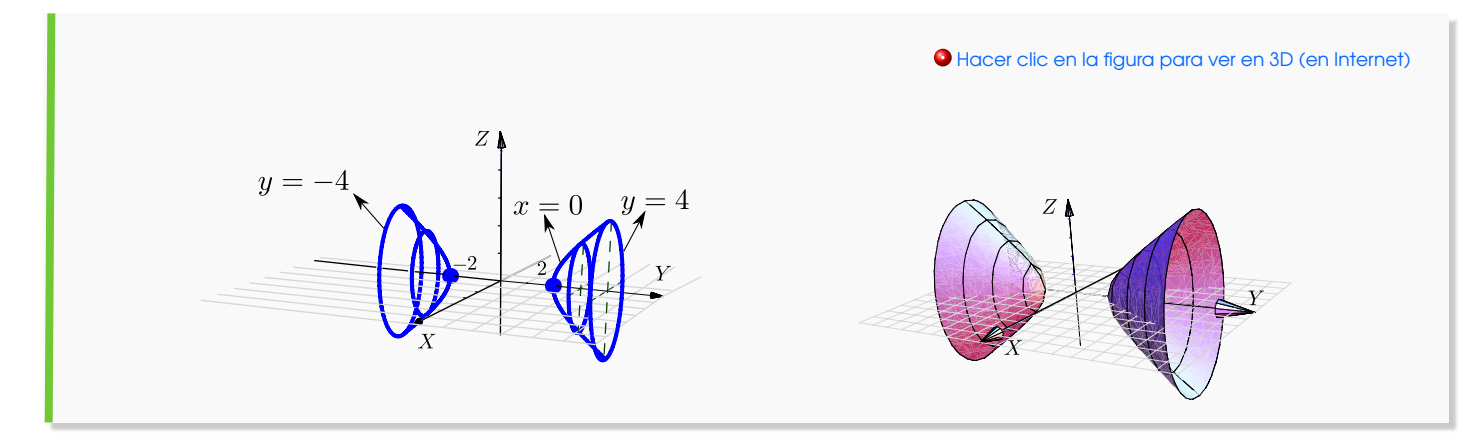

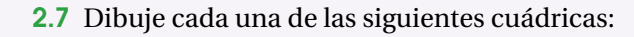

a.) 
$$
x^2 + (y-2)^2 = z/4
$$

b.) 
$$
z^2 + y^2 = x/4
$$

c.)  $x^2 + y^2 + (z - 1)^2/9 = 1$ 

- d.)  $x^2 + y^2 (z 2)^2 = 1$
- e.)  $x^2 + y^2 (z 2)^2 = 0$
- f.)  $x^2 + (y-2)^2 z^2 = 0$

2.8 Considere la superficie de ecuación *S* : 4− *z* = *x* <sup>2</sup> +(*y* −2)<sup>2</sup> + *z*. Dibuje por separado las curvas de corte de *S* con los planos *x* = 0, *z* = 3 y *z* = 0. Y luego dibuje *S*.

# 2.5 Sólidos simples

Los sólidos simples se describen por medio de su frontera, es decir, se describen por las superficies que lo limitan. Un sólido simple es un conjunto compacto limitado por una o varias superficies orientables (de dos caras), sin hoyos, con borde y sin traslapes; en el interior del sólido no hay superficies ni 'burbujas' (la frontera del sólido es tal que divide el espacio en dos partes).

### Visualizando curvas de intersección entre superficies

Para realizar dibujos 'a mano' es esencial visualizar las curvas de intersección entre superficies. En general, si dos superficies se cortan en una o varias curvas, una manera de bosquejar estas curvas es buscar algunos puntos de contacto. En los casos más sencillos, estos puntos los podemos localizar en los planos *X Y* , *X Z* o *Y Z* . En los ejemplos que siguen, estos "puntos-guía" se señalan con un punto rojo.